#### **Henning Diedrich** CEO Eonblast

Why … Erlang?

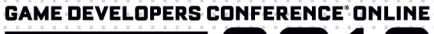

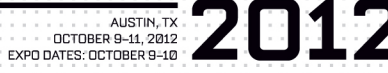

C

 $\mathbf{E}$ 

ONLINE

# Your Host

#### **Henning Diedrich**

- Founder, CEO Eonblast
- CTO Freshworks
- CTO, Producer at Newtracks
- Team Lead, Producer at Bigpoint
- OS Maintainer Emysql, Erlvolt

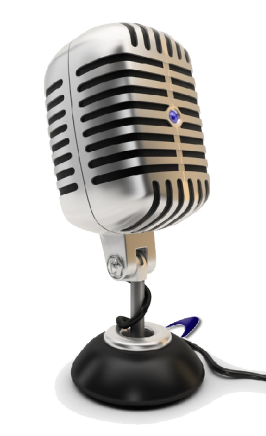

# Acknowledgements

#### **Thank You!**

Joe Armstrong Robert Virding *Erlang Solutions* Ulf Wiger *Feuerland Labs* Felix Geisendörfer *Transloadit*

… for vetting and improving these slides in various stages. All errors and omissions are, of course, mine.

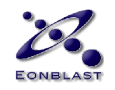

- 1. Why Care About It?
- 2. Who Uses It?
- 3. What for?
- 4. Is It for Me?
- 5. How It Looks
- 6. Getting Started!

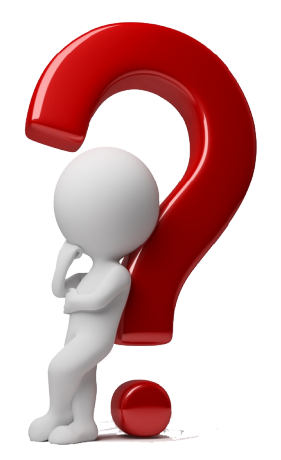

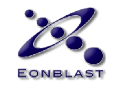

# Erlang may be to Java what Java was to C++

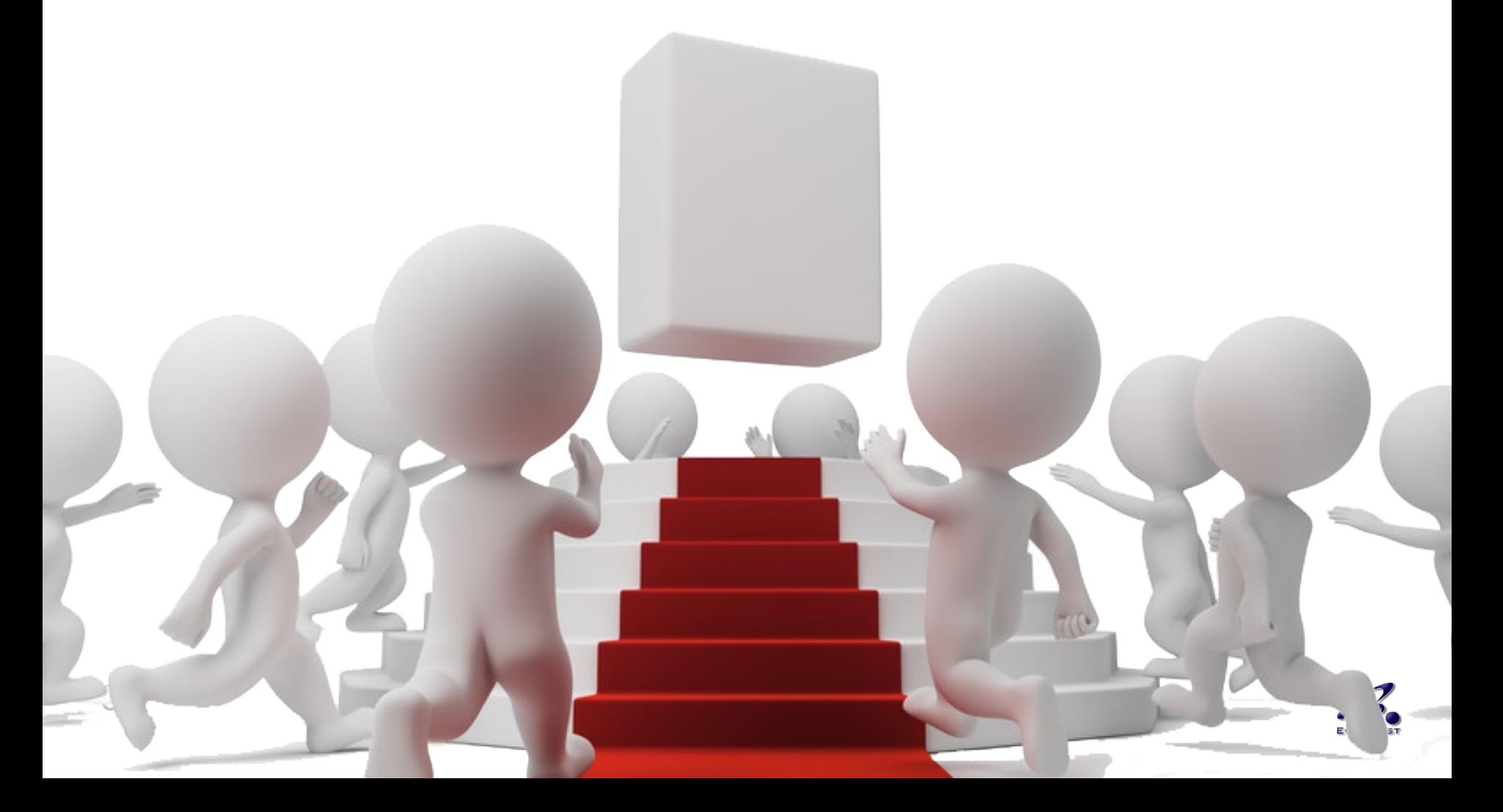

<u>ئي</u>

## Erlang may be to Java what Java was to  $C++$

### **C++ – pointers = Java**

# **Java – deadlocks = Erlang**

7

## Erlang may be to Java what Java was to C++

#### *"Drop Slides 4 and 5"*

Joe Armstrong

9

## Erlang may be to Java what Java was to  $C++$

*Erlang is a lot more ...*

### **Who** Uses It?

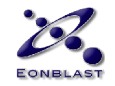

#### You are Using It

#### *"You probably use systems based on Erlang/OTP every day without knowing it."*

Mike Williams

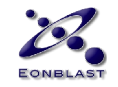

#### Erlang Game Servers

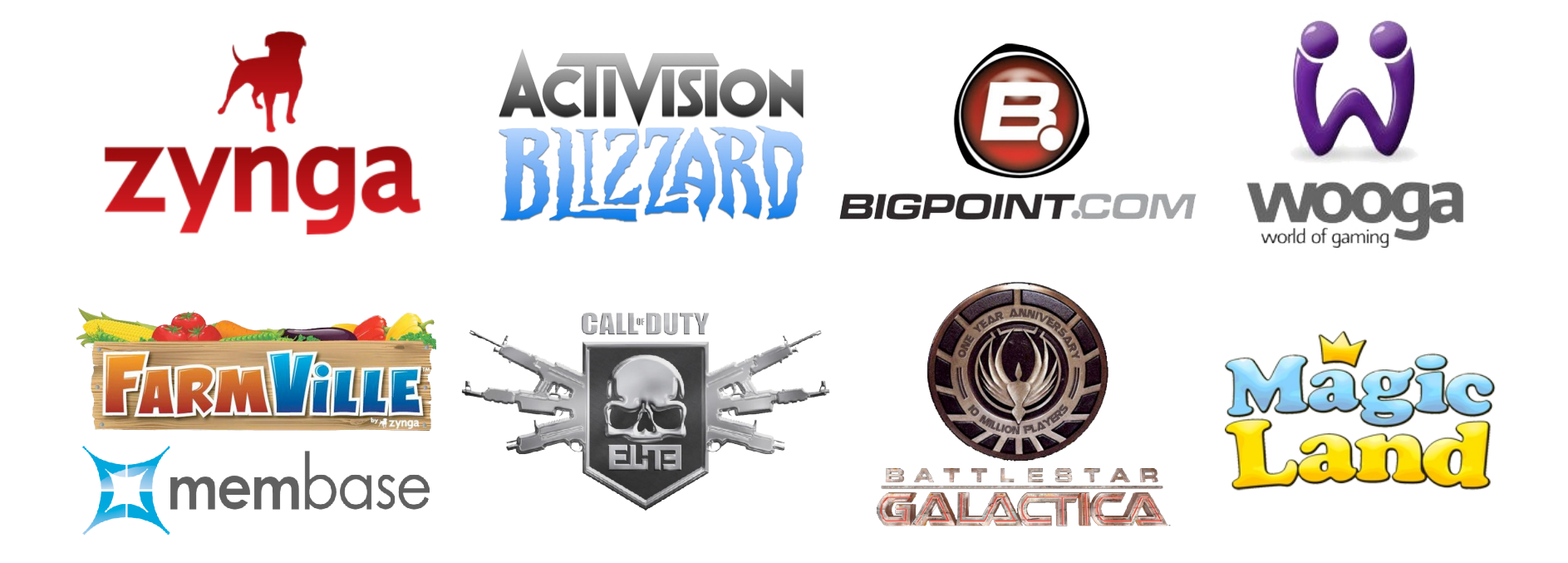

Zynga: FarmVille via membase, Activision Blizzard: Call of Duty, Bigpoint: Battle Star Galactica, Wooga: Magic Land

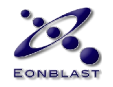

## Distributed DBs using Erlang

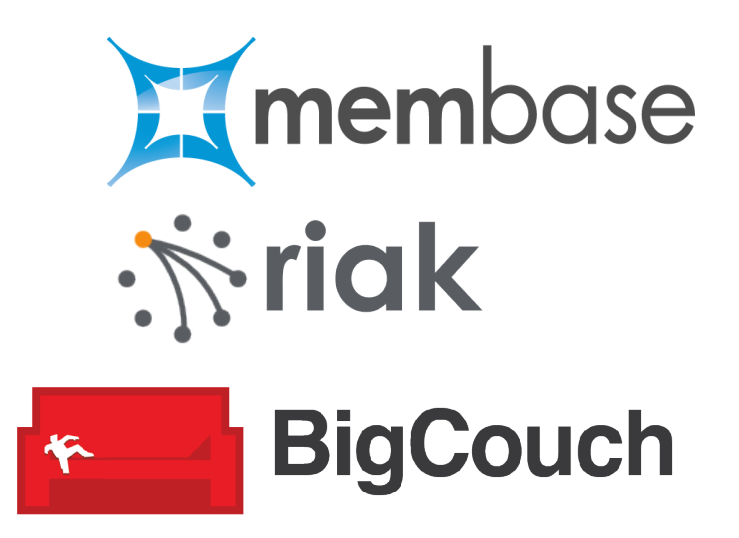

Membase, riak, BigCouch

*Handling state: secure, fast and distributed.*

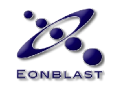

#### EA contributed Emysql

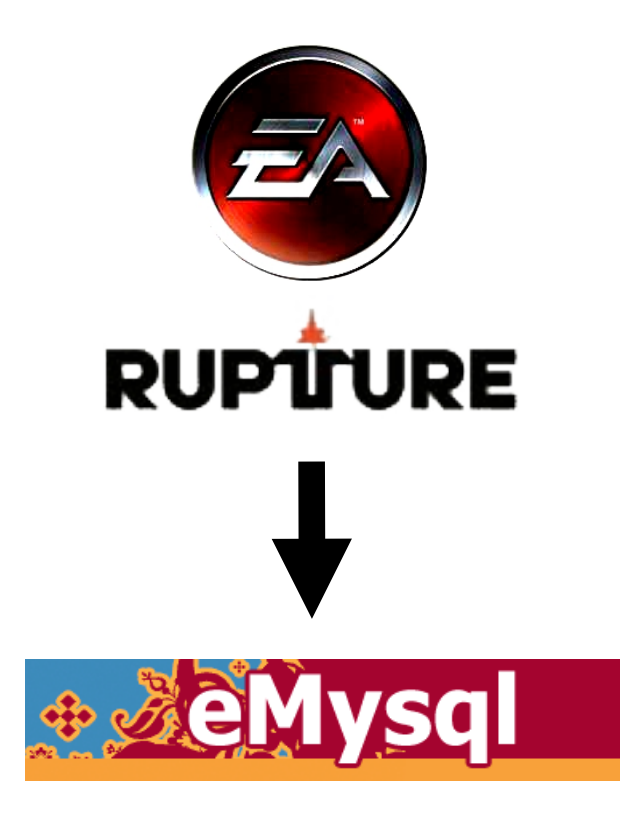

<http://eonblast.github.com/Emysql>

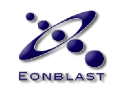

#### The Erlang Poster Child

#### **Klarna AB**

- Financial Services for E-Commerce
- 600 Employees, \$38M revenue
- 12,000 e-commerce stores
- 30 seconds downtime in 3 years
- Investment by Sequoia Capital

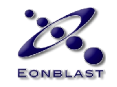

### Sequoia Capital

1975 Atari 1978 Apple 1982 Electronic Arts 1987 Cisco 1993 Nvidia 1995 Yahoo! 1999 Google 1999 Paypal

2000 Rackspace

- 2003 LinkedIn
- 2005 YouTube
- 2007 Dropbox
- 2009 Unity 3D
- 2010 Klarna
- 2012 Instagram

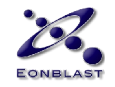

## **Why** Use It?

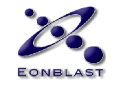

#### **Business Perspective**

- Reduce Costs
- Improve Retention
- Shorten Time To Market

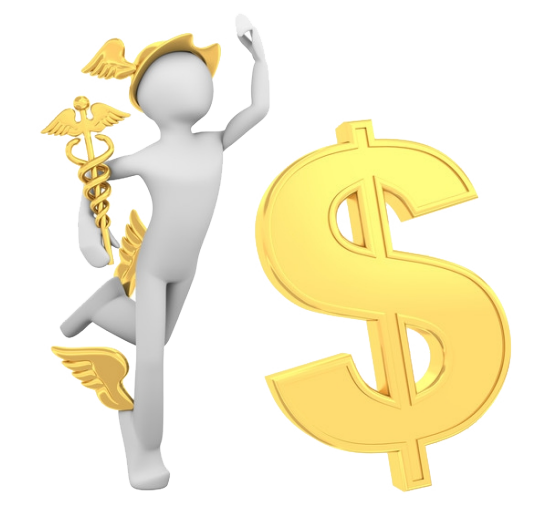

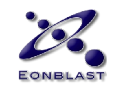

#### **Production Perspective**

- High Productivity
- Low Hardware Requirements
- More Robust Servers

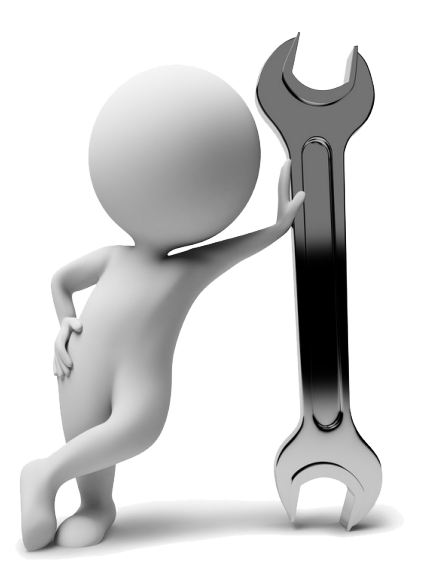

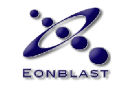

#### **Design Perspective**

- More Complex Designs
- Profitable On Small Markets
- Less Mainstreaming Pressure

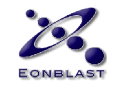

### **When** Use It?

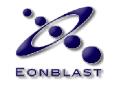

#### Sweet Spots

- Stateful Servers with High Throughput
- Cluster Distribution Layers
- Chats\*

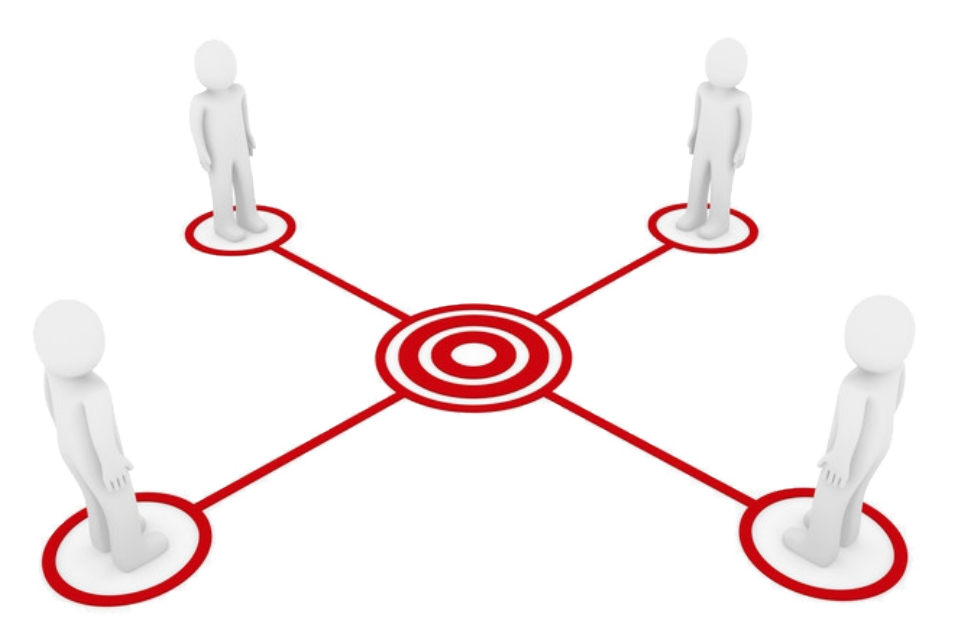

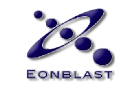

\* Chats are a bitch. The Facebook Chat was written in Erlang.

# **Why** Is It Good At These Things?

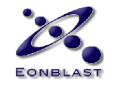

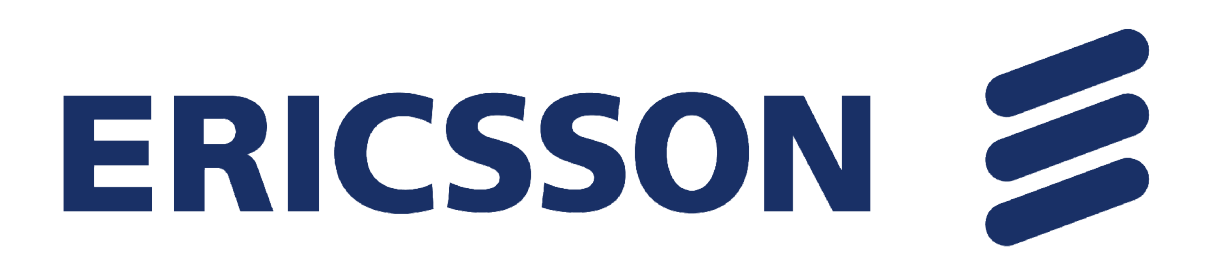

#### **PLEX**

- Ericsson makes billions with telecom switches
- They used PLEX, an all proprietary software
- PLEX delivers, but has bad productivity

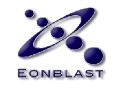

• The 80's: Ericsson Computer Science Lab Joe Armstrong, Robert Virding, Mike Williams

*"What aspects of computer languages make it easier to program telecom systems?"*

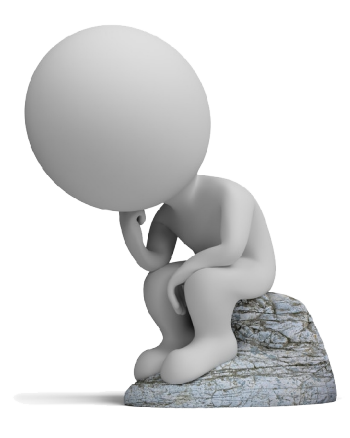

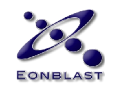

#### **Mission**

• Keep features, but invent a more productive PLEX.

#### **Approach**

• Programmed a small telephone exchange (MD110) in Prolog, CHILL, Ada, Concurrent Euclid, Rules Based Systems, AI Systems, Functional Langs

#### **Conclusion**

- Many good abstractions
- None could match the characteristics of PLEX

25 *The True story about why we invented Erlang and A few things you don't want to tell your Manager* **Mike Williams** EONBLAST

www.erlang-factory.com/upload/presentations/416/MikeWilliams.pdf

#### **PLEX**

#### ● **Safe pointers**

- Ability to change size of arrays etc **without memory leaks**
- Fine grained **massive concurrency**
- Ability to develop software in **independent "blocks"**
- Ability to **change code at runtime** without stopping
- **Advanced tracing** ability at runtime
- **Restart Mechanisms** to recover software & hardware failure

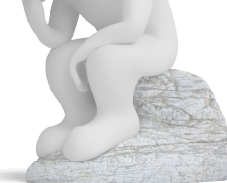

26 *The True story about why we invented Erlang and A few things you don't want to tell your Manager* **Mike Williams** EONBLAST

### Erlang was Built For

- Reliability
- Maintenance
- Distribution
- Productivity

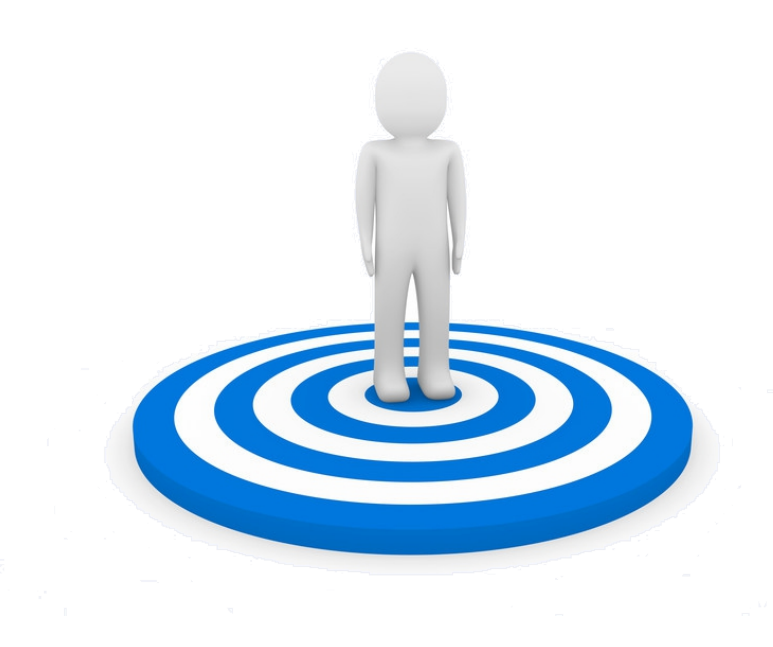

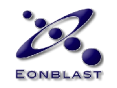

#### Features Achieved

- Productive
- Reliable
- Fast
- Scalable
- Great to Maintain

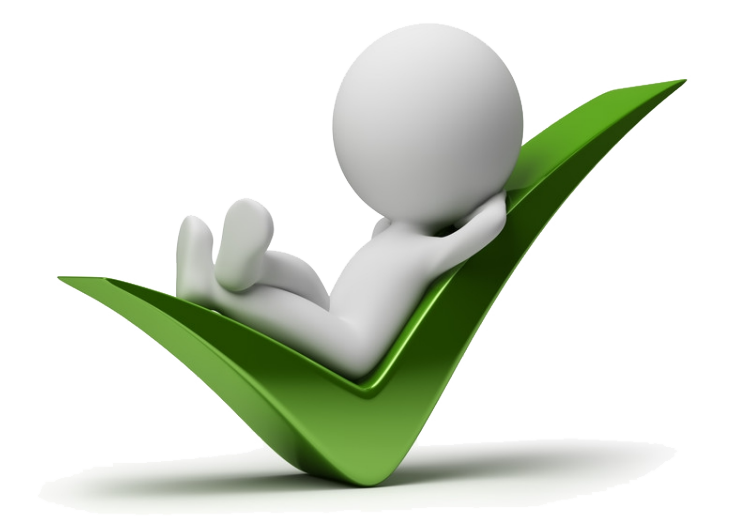

#### **… how?**

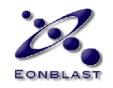

# The Magic

- **Microprocesses**
- **Pattern Matching\***
- **Immutable Variables**
- \* Not your familiar Regex string matching

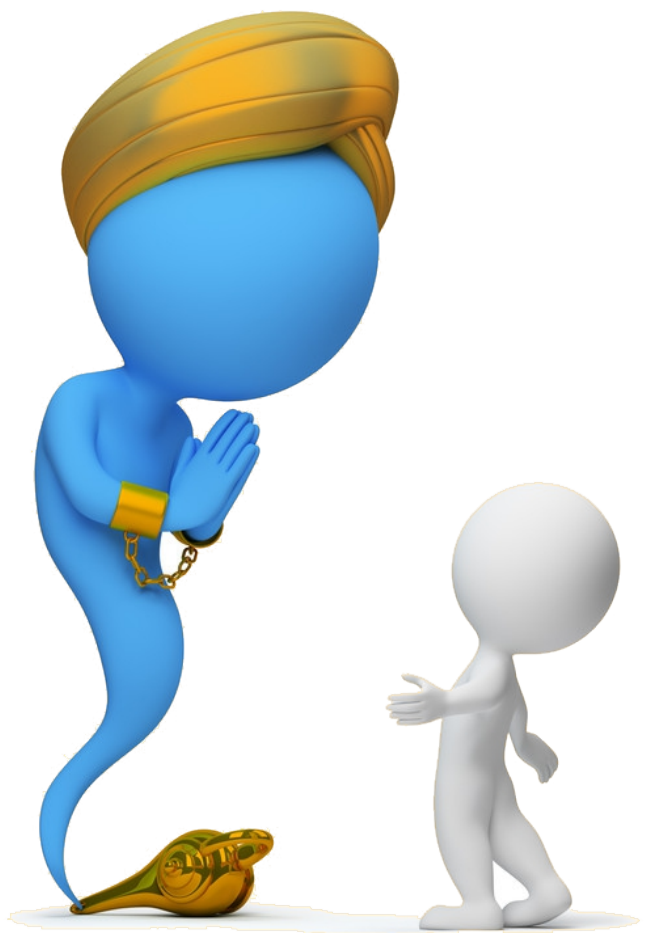

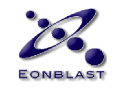

### **What** Is That?

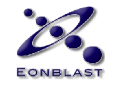

# **Thinking Erlang**

- The Actor Model
- Thinking Parallel
- Thinking Functional
- Thinking Processes
- Let It Crash!

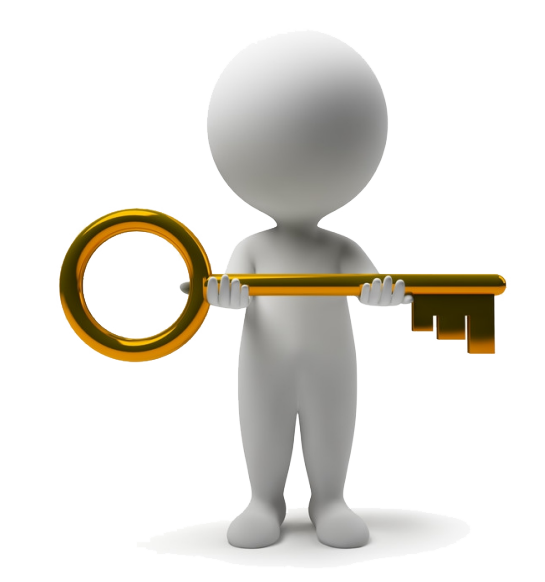

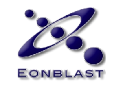

#### Actor Model vs. OO

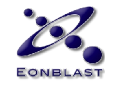

#### The Actor Model

*Carl Hewitt 1973*

- Behavior
- State
- Parallel
- Asynchronous Messages
- Mailboxes
- No Shared State

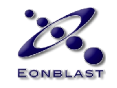

#### Object Oriented

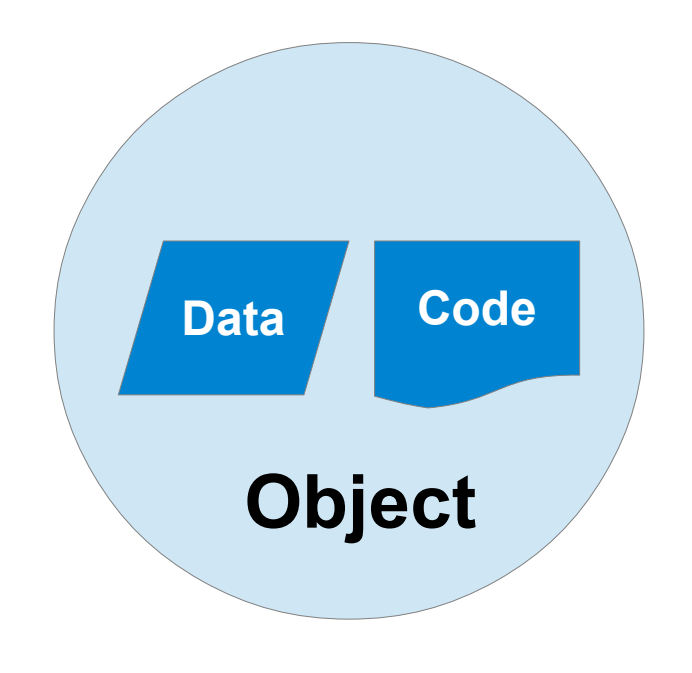

- Data + Code
- Encapsulation
- Inheritance
- Polymorphy
- Late Binding

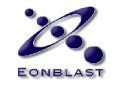

#### Actor Model

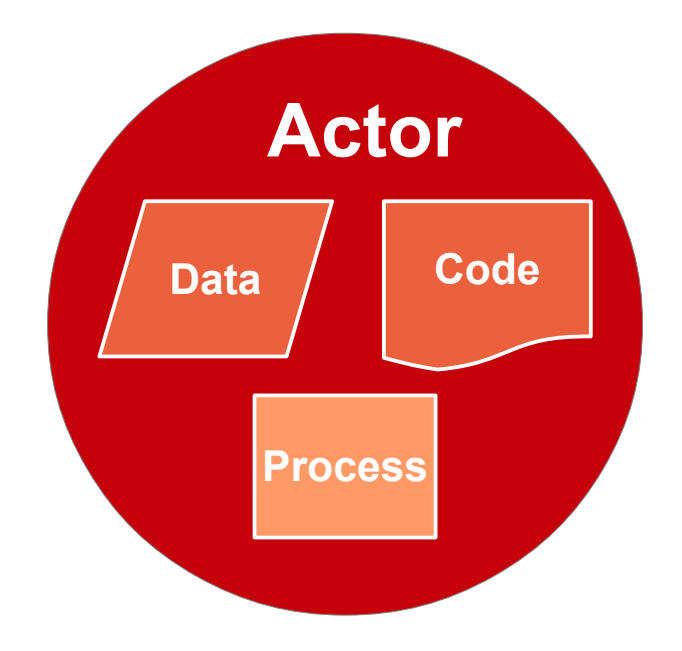

- Data + Code **+ Process**
- Self-Contained Machines
- Stronger Encapsulation
- Less Inheritance
- Type Inference
- Hot Code Upgrades

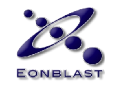

#### Actor Model

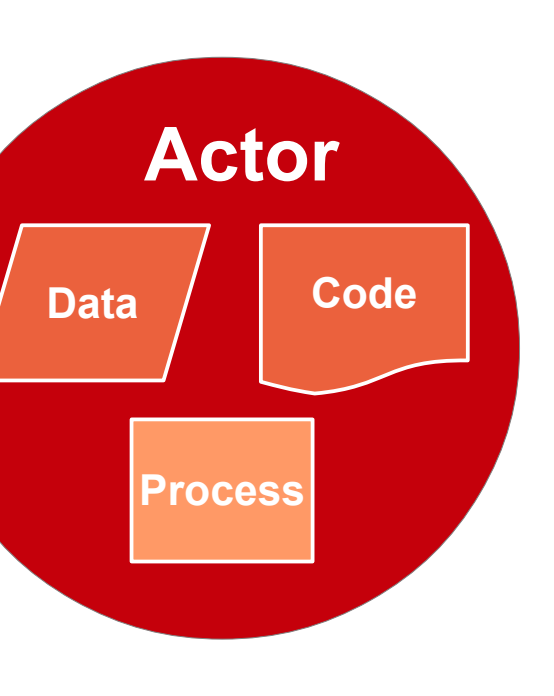

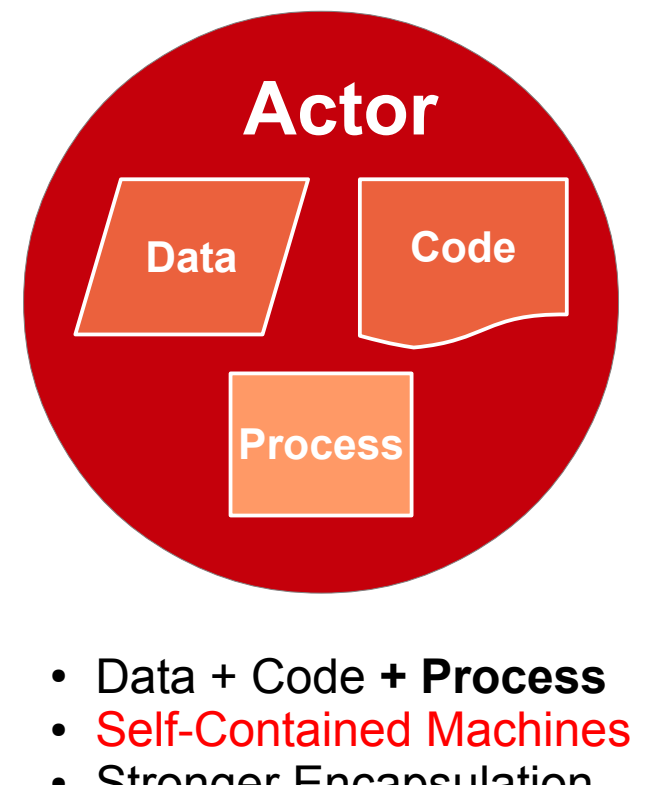

- Stronger Encapsulation
- Less Inheritance
- Type Inference
- Hot Code Upgrades

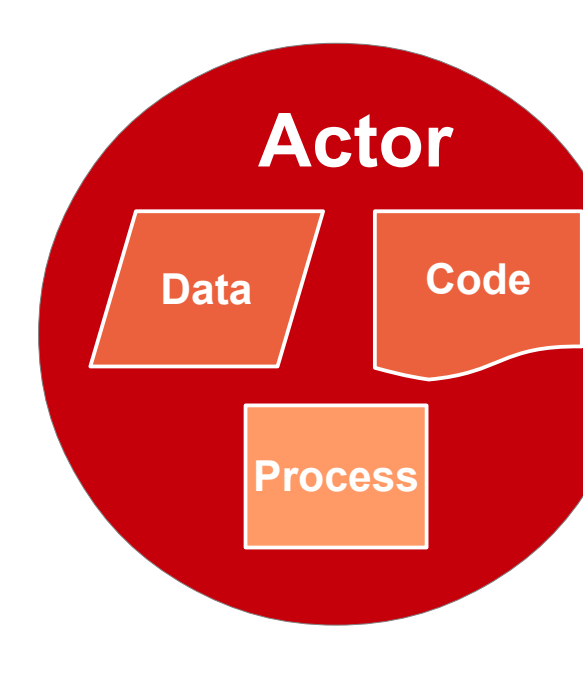

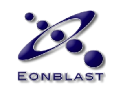
## OO Inheritance

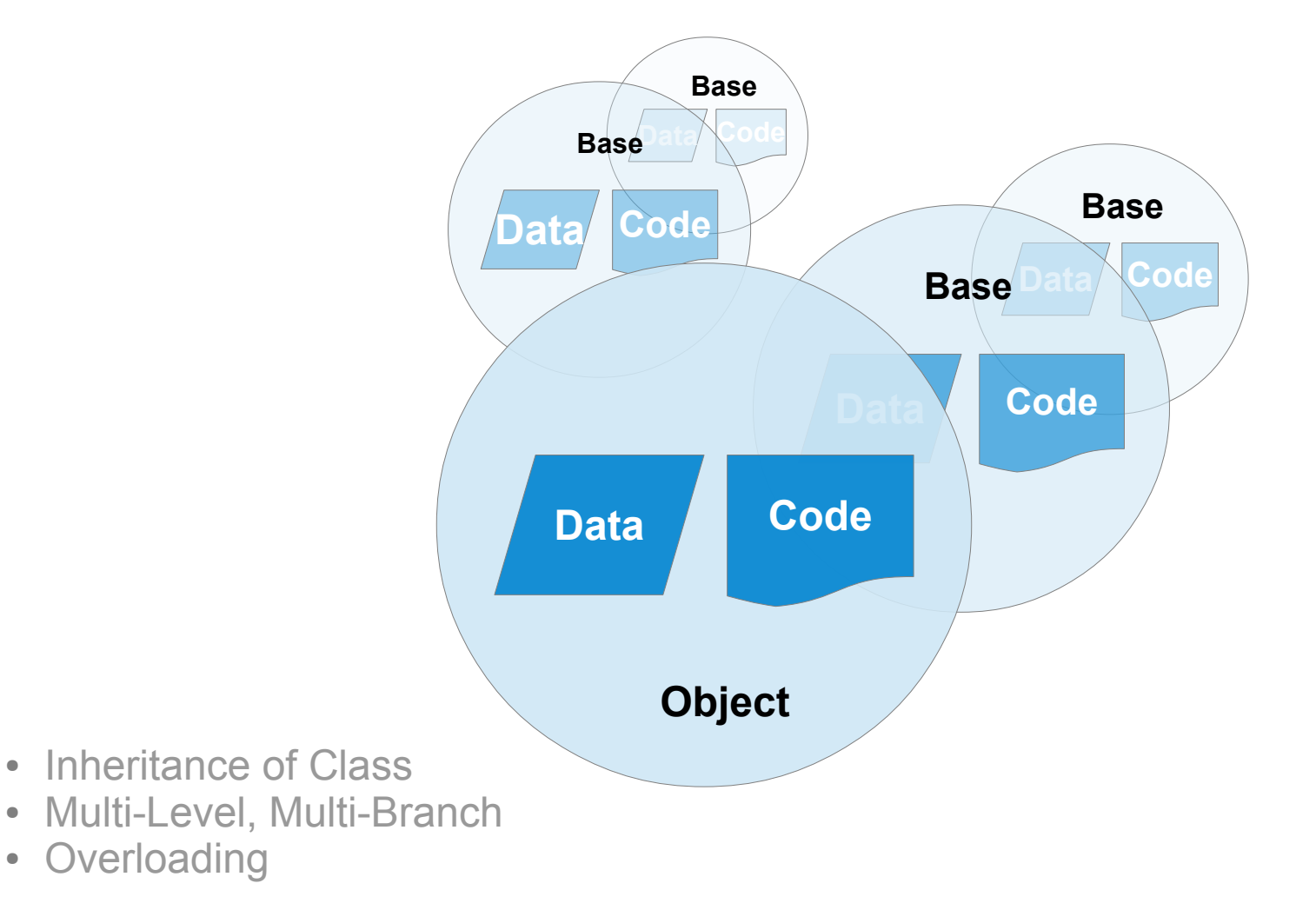

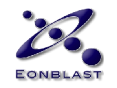

#### Erlang Behavior

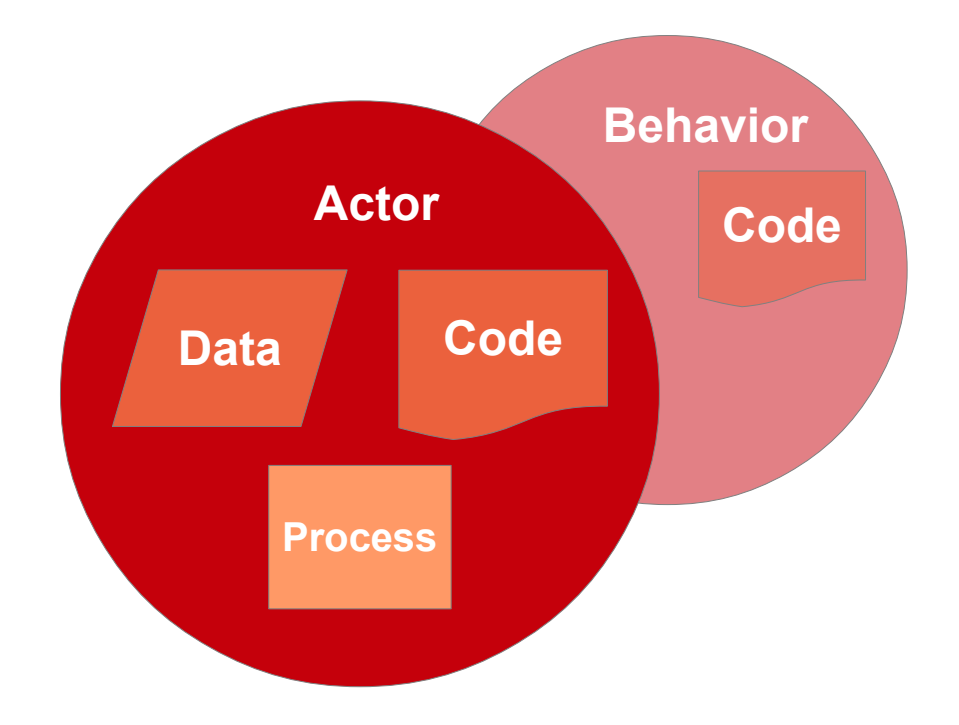

- Inheritance of Behavior only.
- Usually only one level deep.

38

- Usually one of the standard OTP behaviors:
- Generic Server, Event, State Machine, Supervisor.

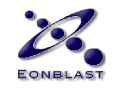

# OO Methods: Synchronous Calls

#### **o.method(a)**

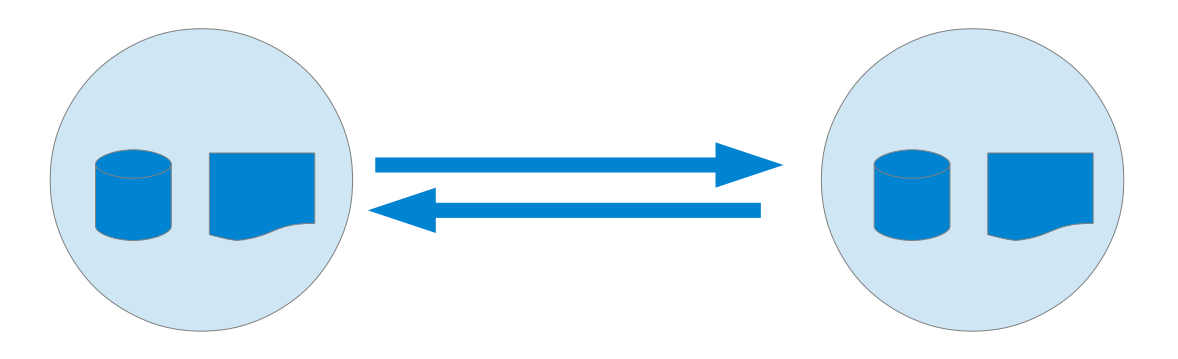

- OO "method calls" are simply **synchronous** function calls.
- Not really the OO "messages" once promised.
- OO fails itself where building on Algol.

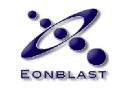

#### Actors: Asynchronous Messages

#### **Pid ! Msg**

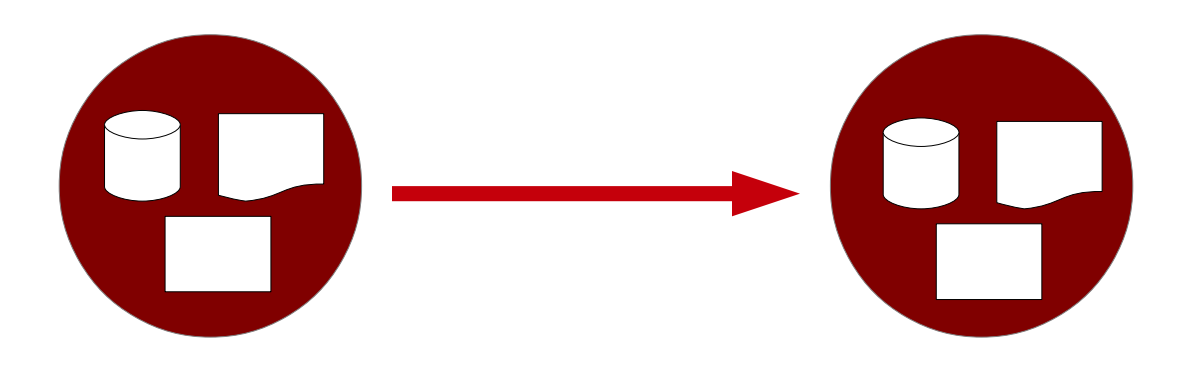

- Message dispatch is one-way, truly **asynchronous**.
- Not function calls but something in their own right.
- Clean break from the FP paradigm.

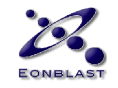

#### Actor Model: Benefits

- More true to the real world
- Better suited for parallel hardware
- Better suited for distributed architectures
- Scaling garbage collection (sic!)
- Less Magic

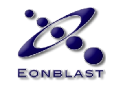

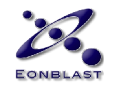

• **What** should be a Process?

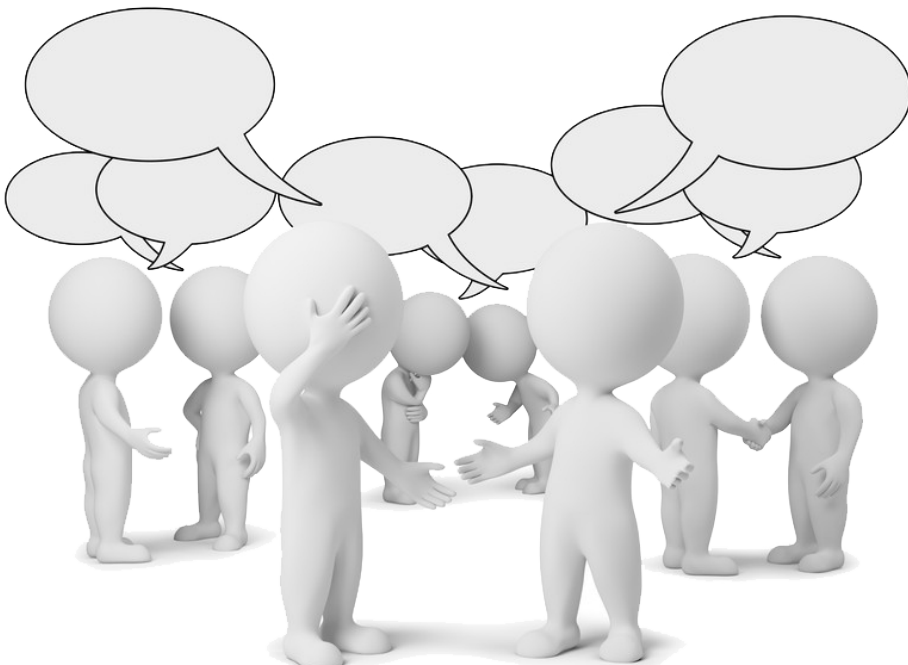

*"Easy!"*

Joe Armstrong

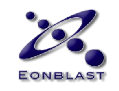

- Three Elevators
- Ten Floors
- How many processes?

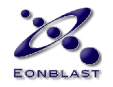

#### **Thirteen!**

*"It's so obvious!"* - Joe Armstrong

- elevators hold state
- floors hold state
- All live separate lives
- All don't share state

#### **The Algorithm courtesy Joe:**

- 1. each fl oor has it's own **stop list**
- 2. when you press the "up" button on f oor K you **broadcast** to all lifts "I want to go up, how long will it take to get to me?"
- 3. each lift computes this independentally and
- 4. sends the result to f oor K.
- 5. Floor K waits for 3 messages then
- 6. Chooses the minimum
- 7. then sends a message to this list "add me to your stop list."
- Elevators and floors interact independently

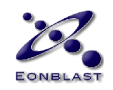

#### **Processes**

- Don't share State
- Communicate Asynchronously
- Are Very Cheap to create and keep
- Monitor Each Other
- Provide Contention Handling
- Constitute the Error Handling Atom

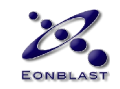

#### Objects share Threads

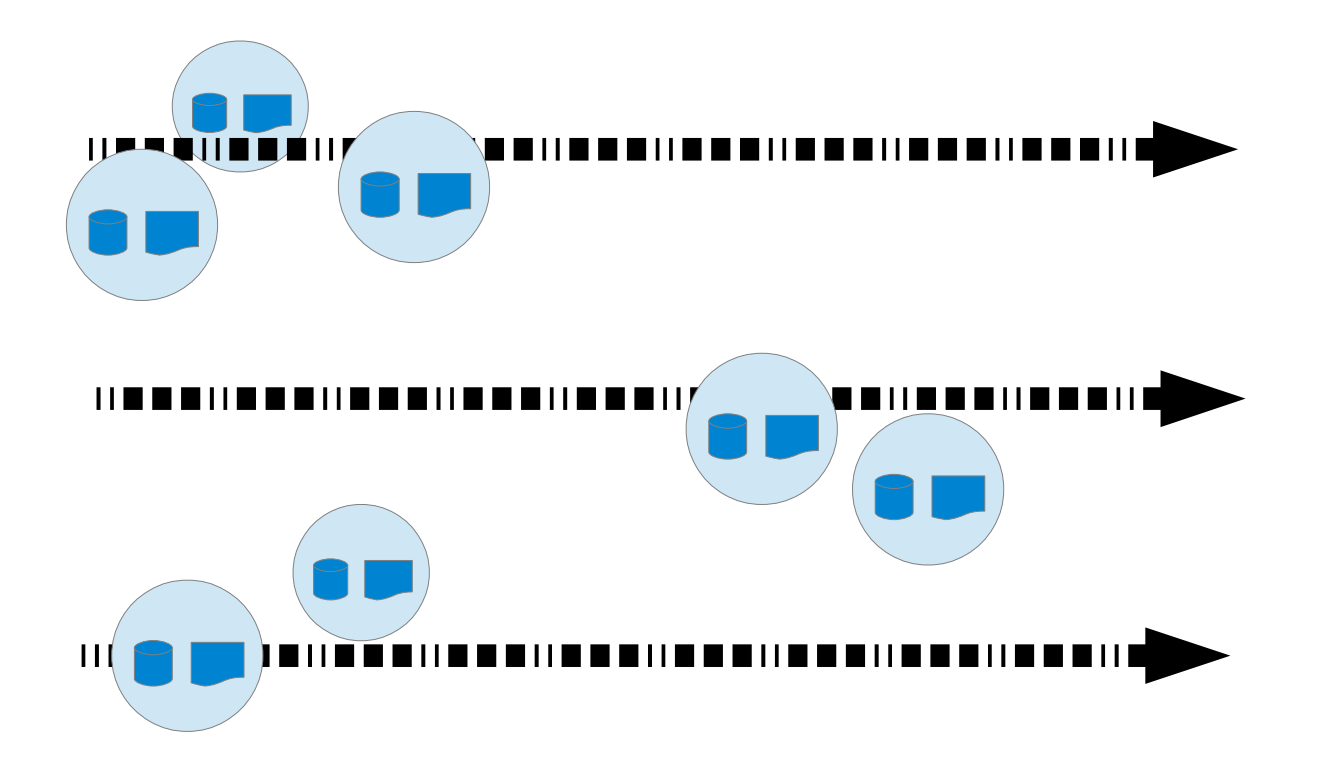

- Multiple objects share threads.
- Objects can be accessed across threads.
- Threads and objects share state.

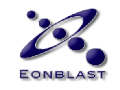

#### Actors *are* Processes

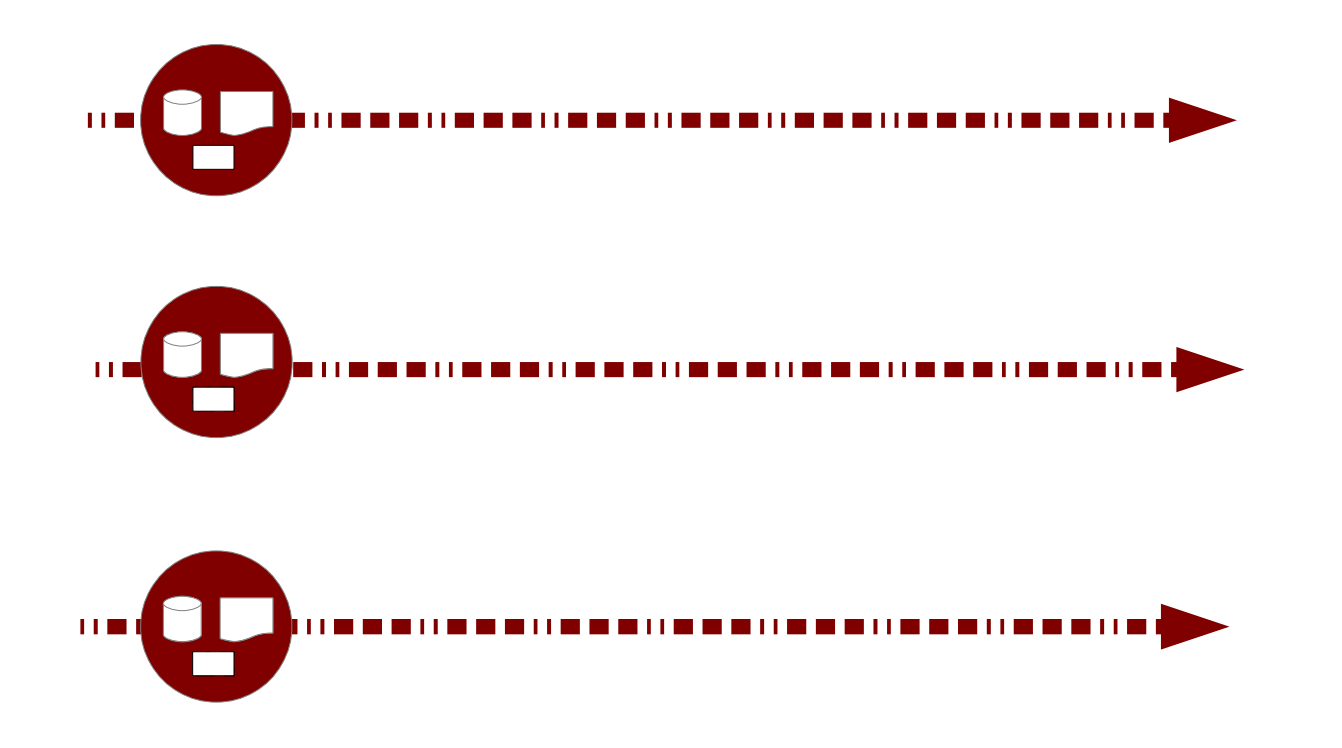

- State, code and process form a unity: the actor.
- Like processes, actors do **not** share state.
- In fact, like humans. Who mostly work quite well.

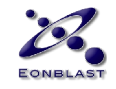

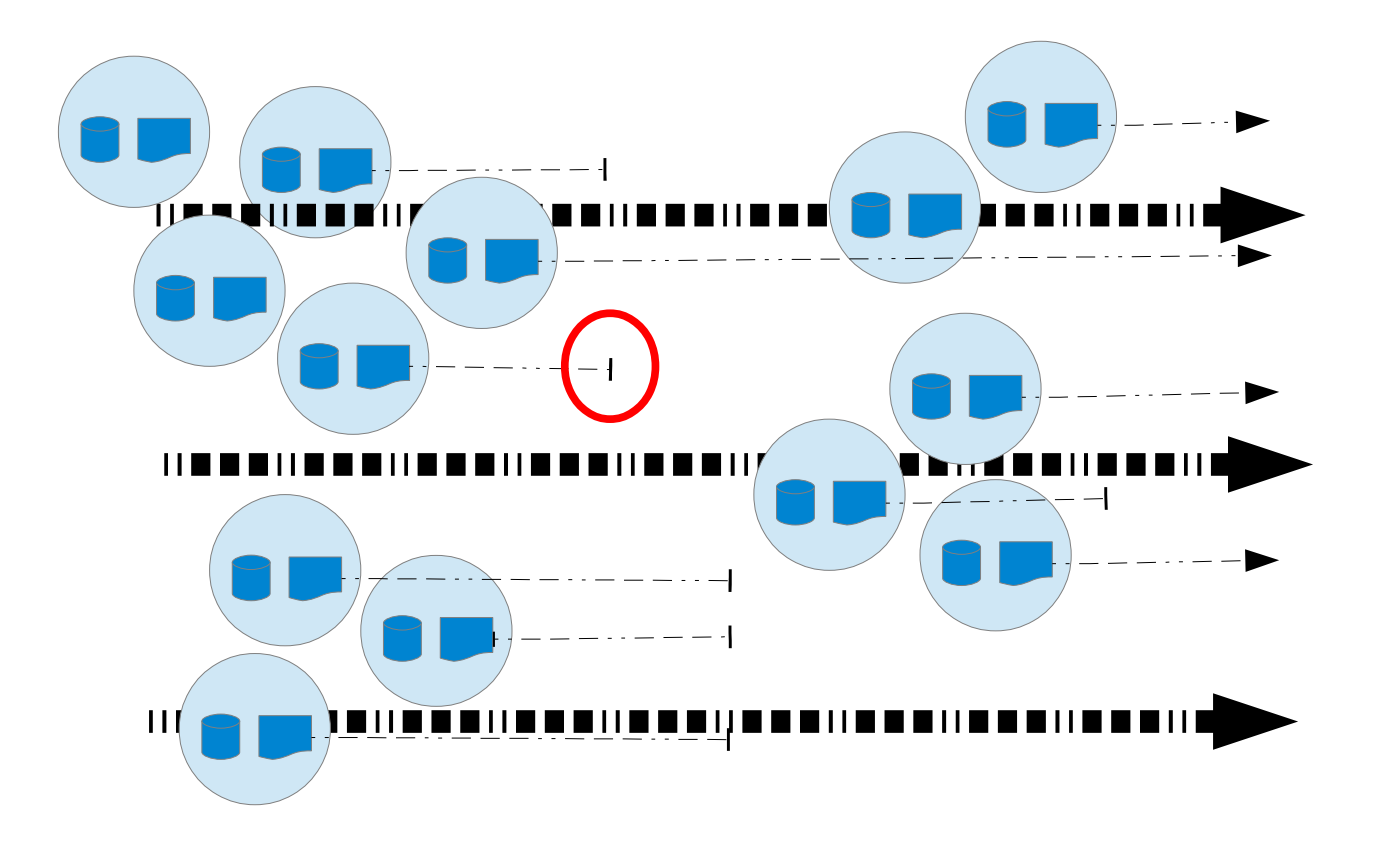

Lifetime & Destruction

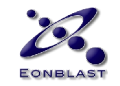

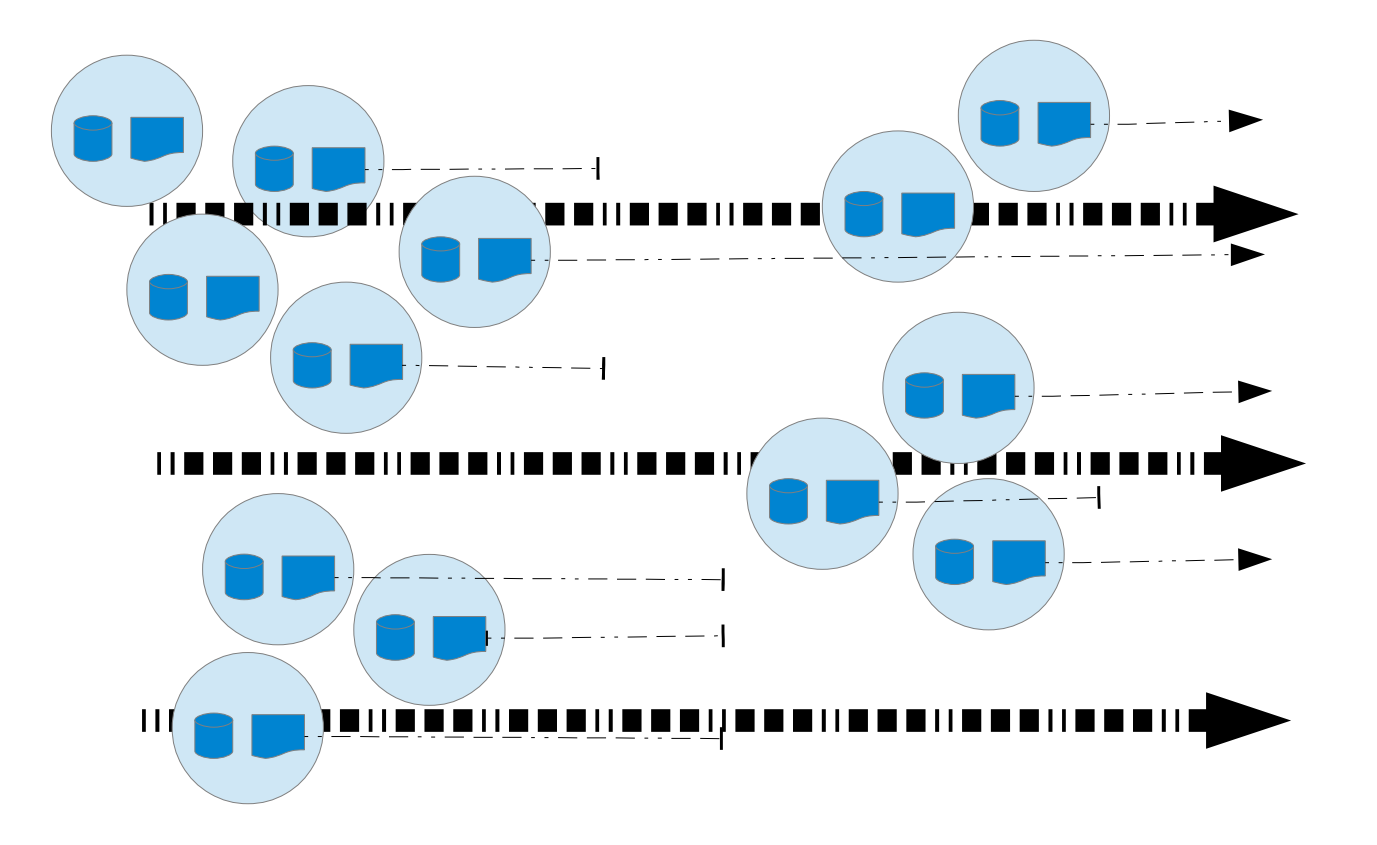

C C++ C# Java JavaScript Node Lua Python

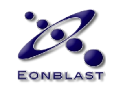

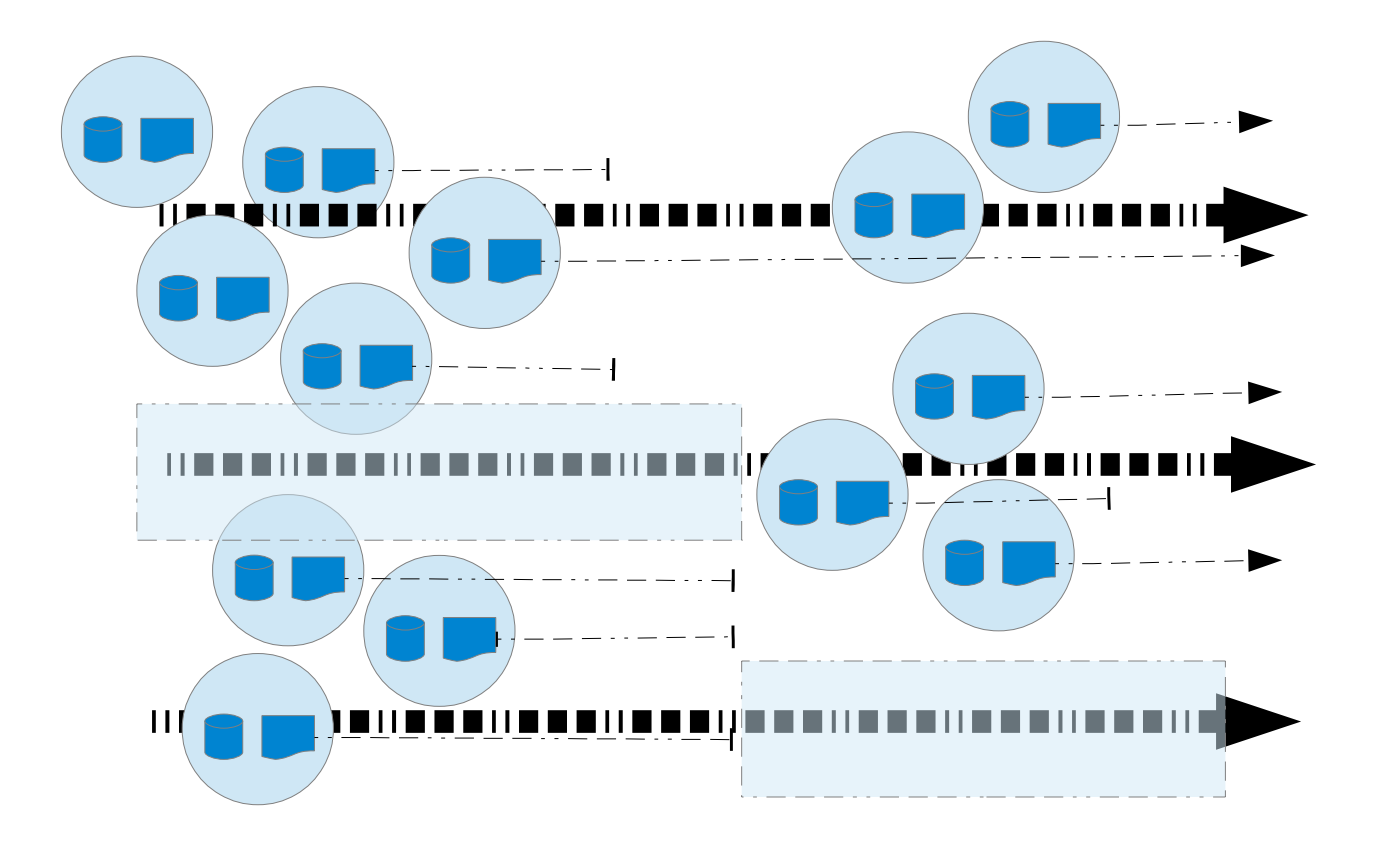

Idle Threads

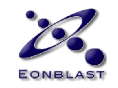

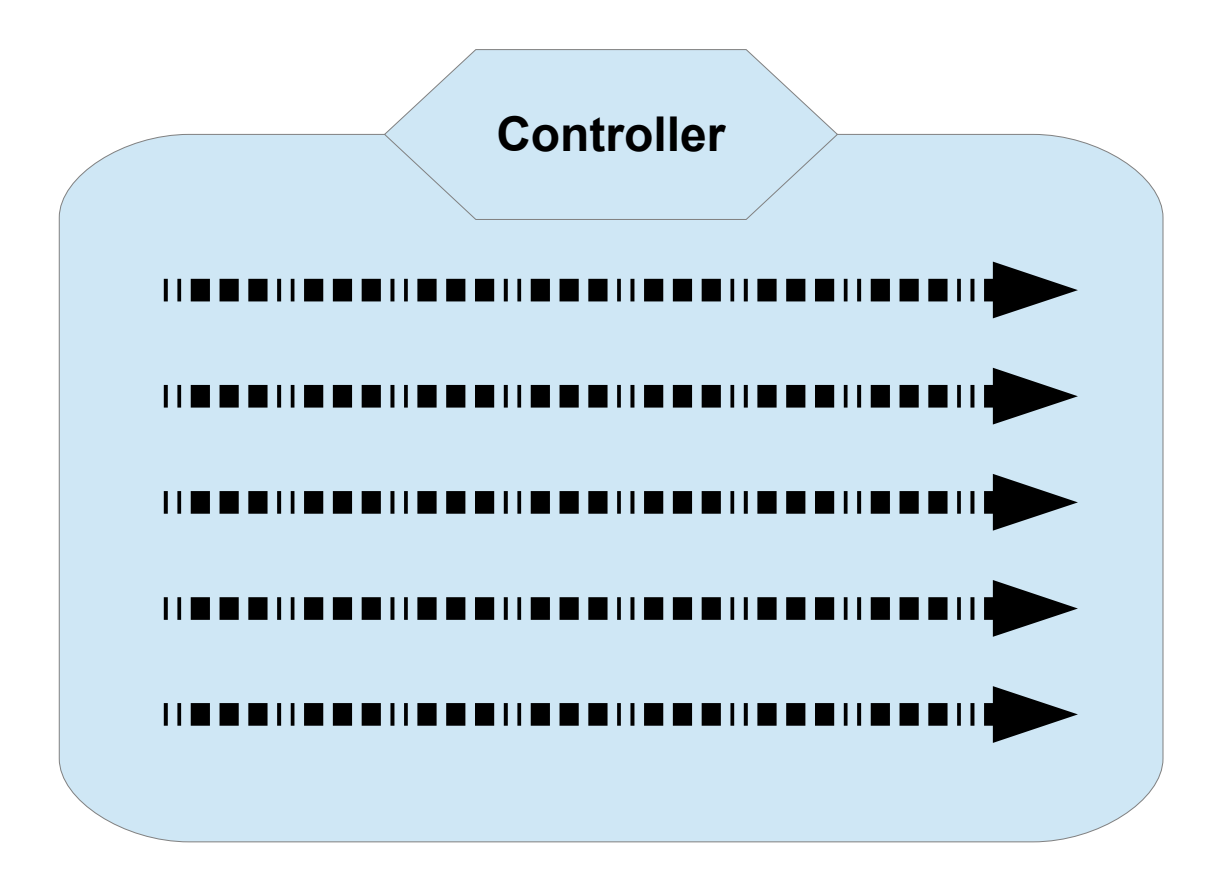

Thread Pooling for Recycling

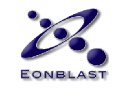

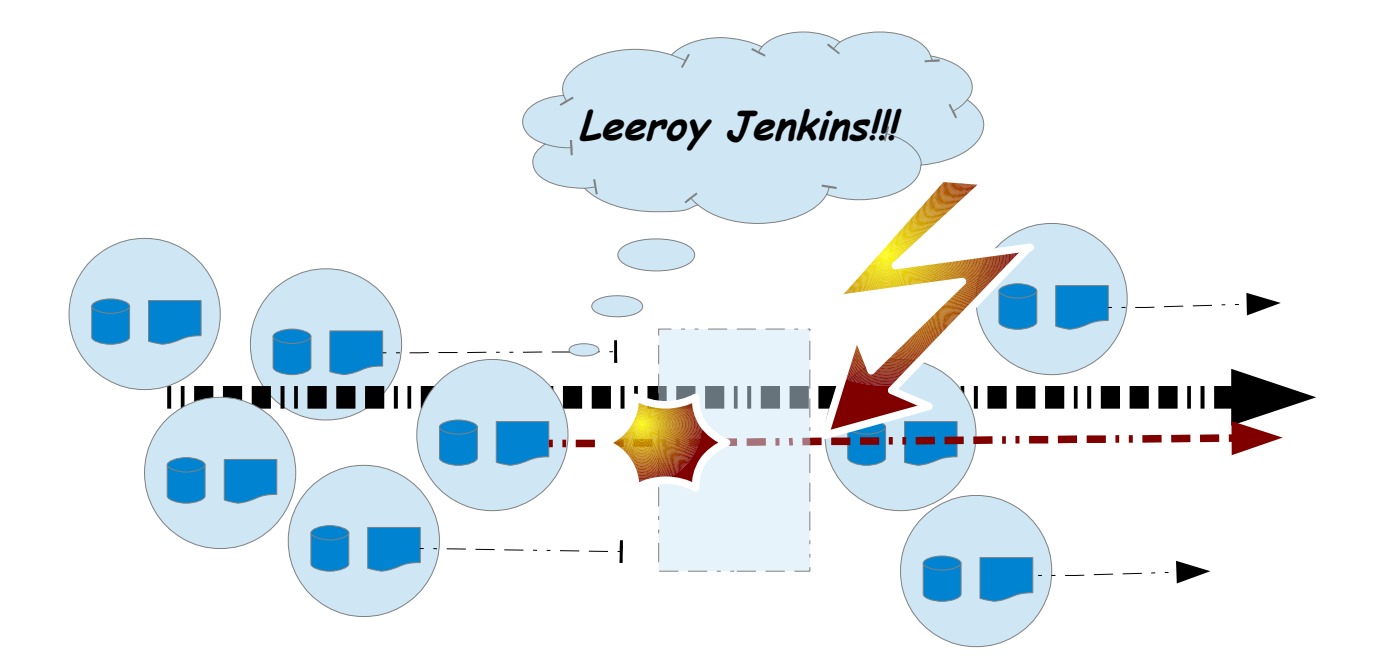

Unwanted surviving objects

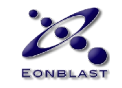

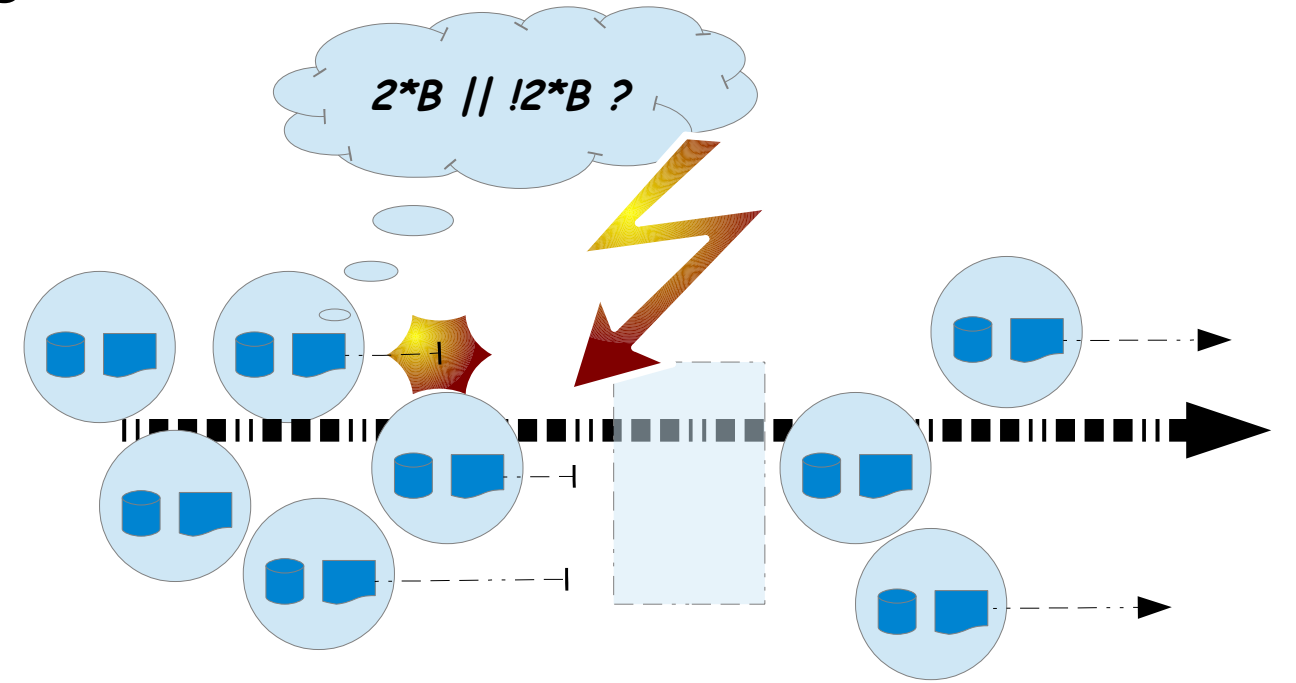

Prematurely destroyed objects

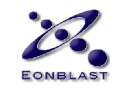

#### Erlang Processes

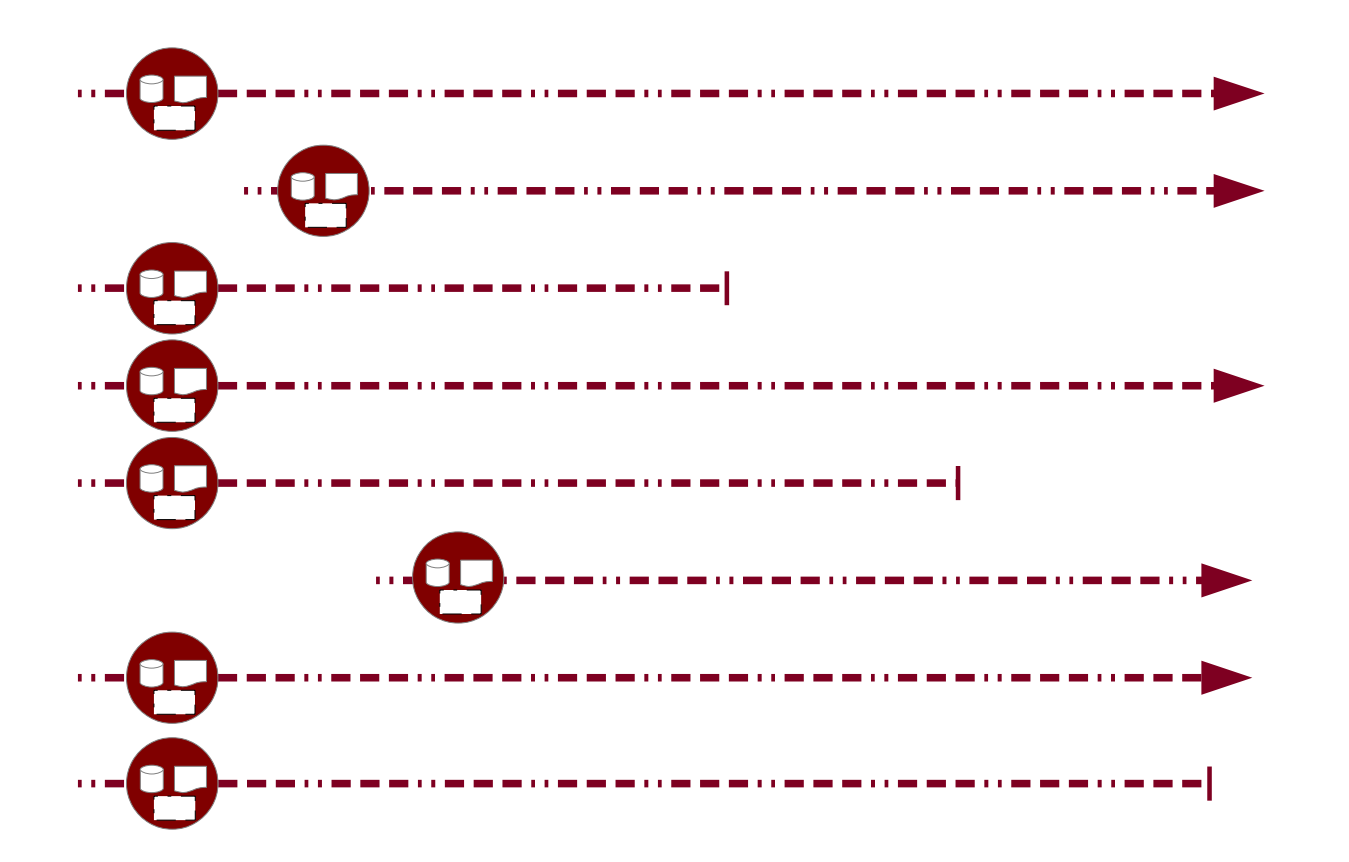

Erlang Actors: State + Code + Process

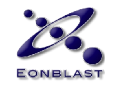

#### Erlang Processes

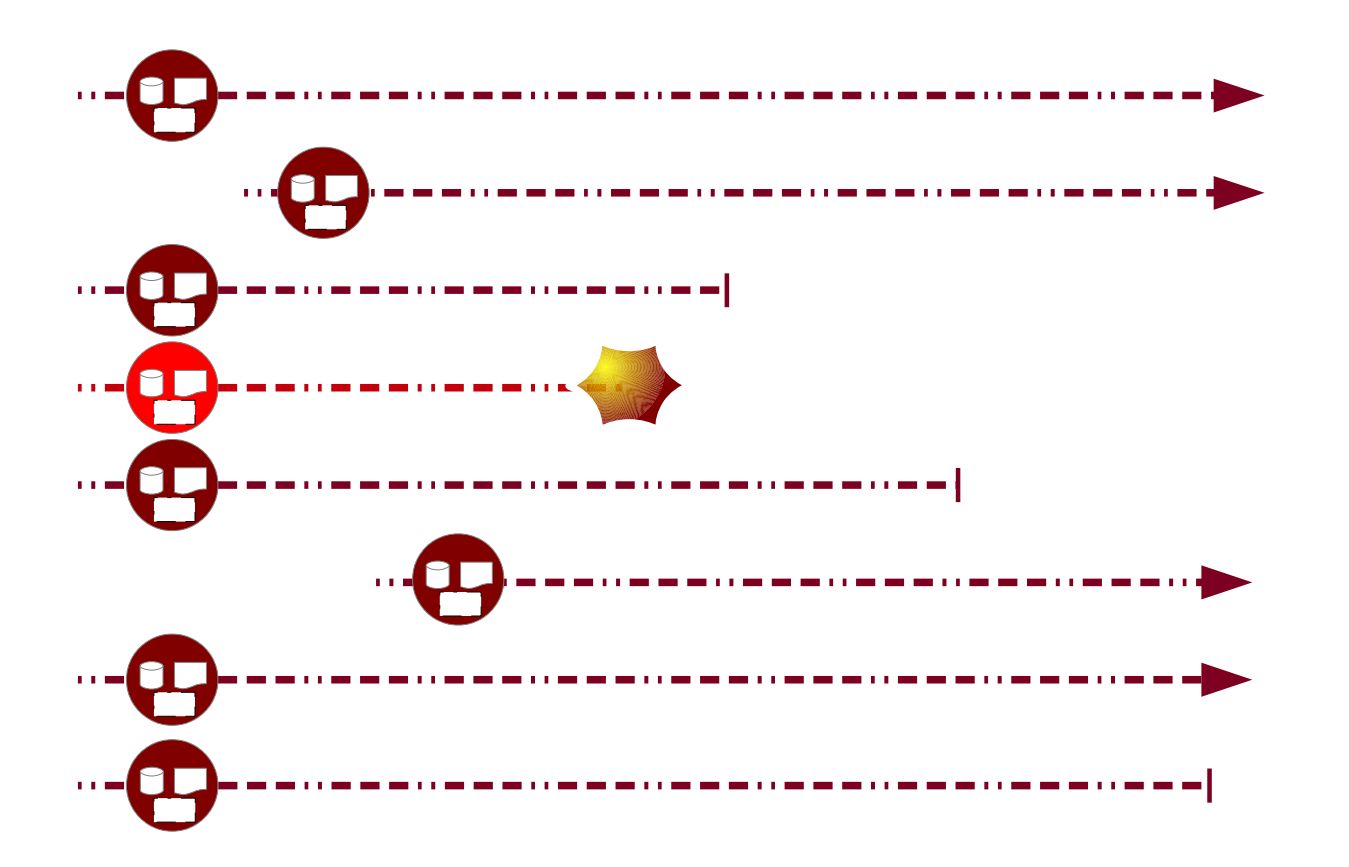

One dies.

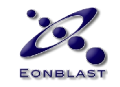

#### Erlang Processes

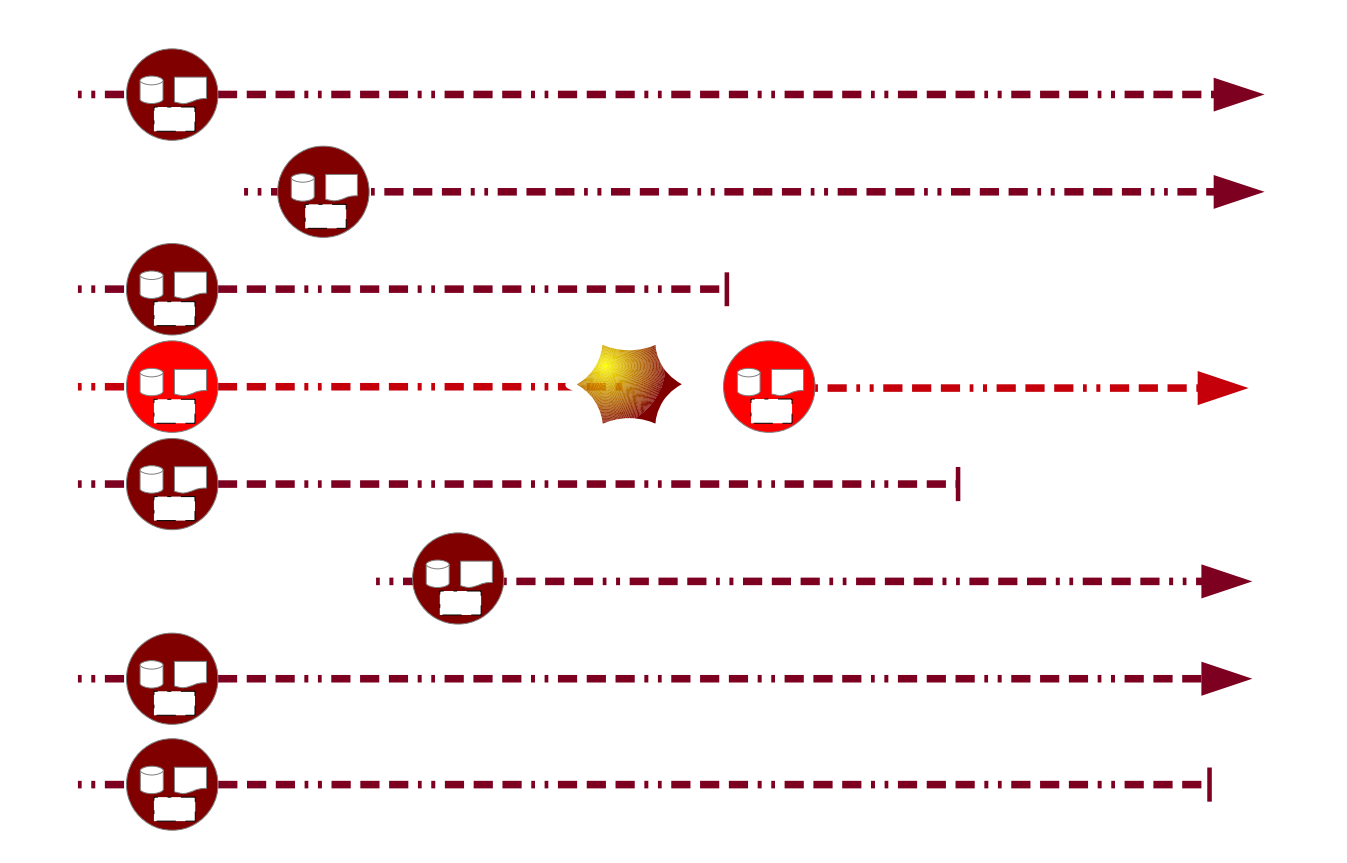

The Erlang way: the process is restarted.

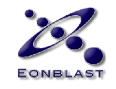

#### Processes are Cheap

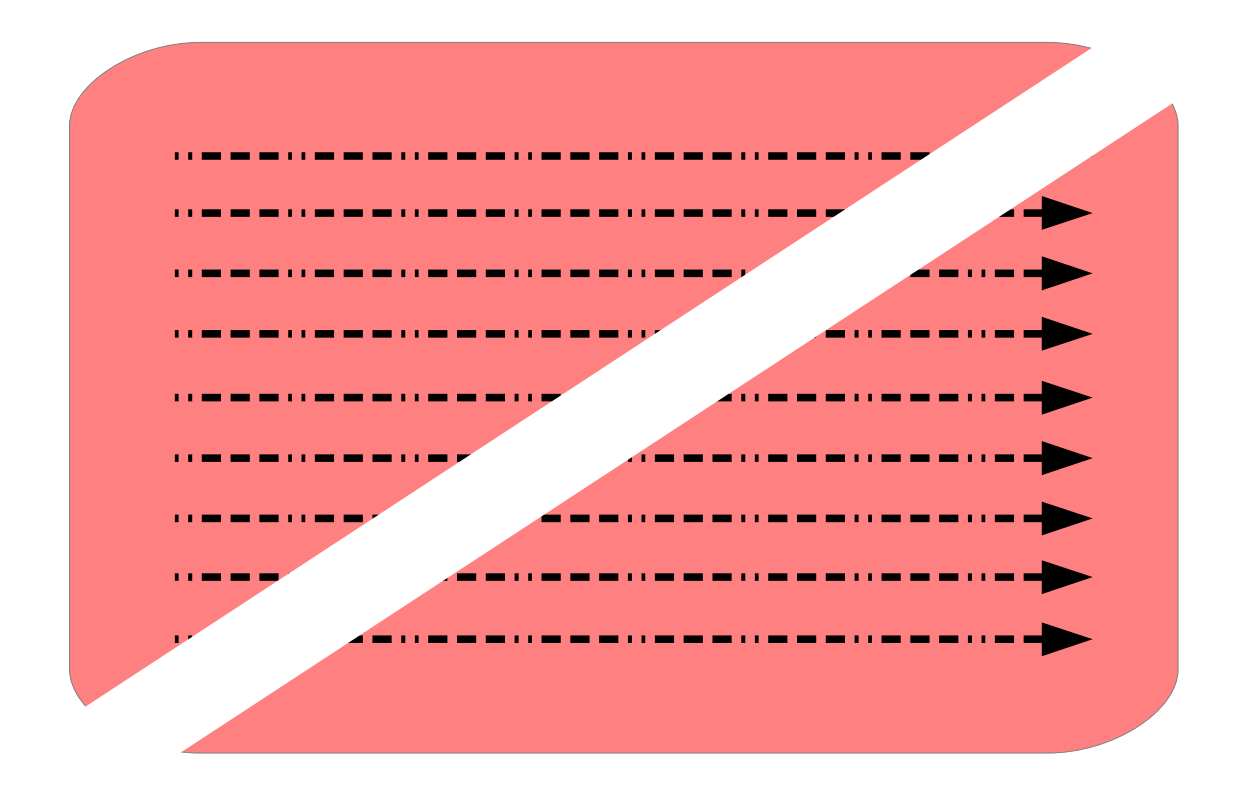

 $\rightarrow$  No Process Pooling in Erlang

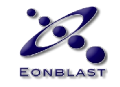

#### Processes are Cheap

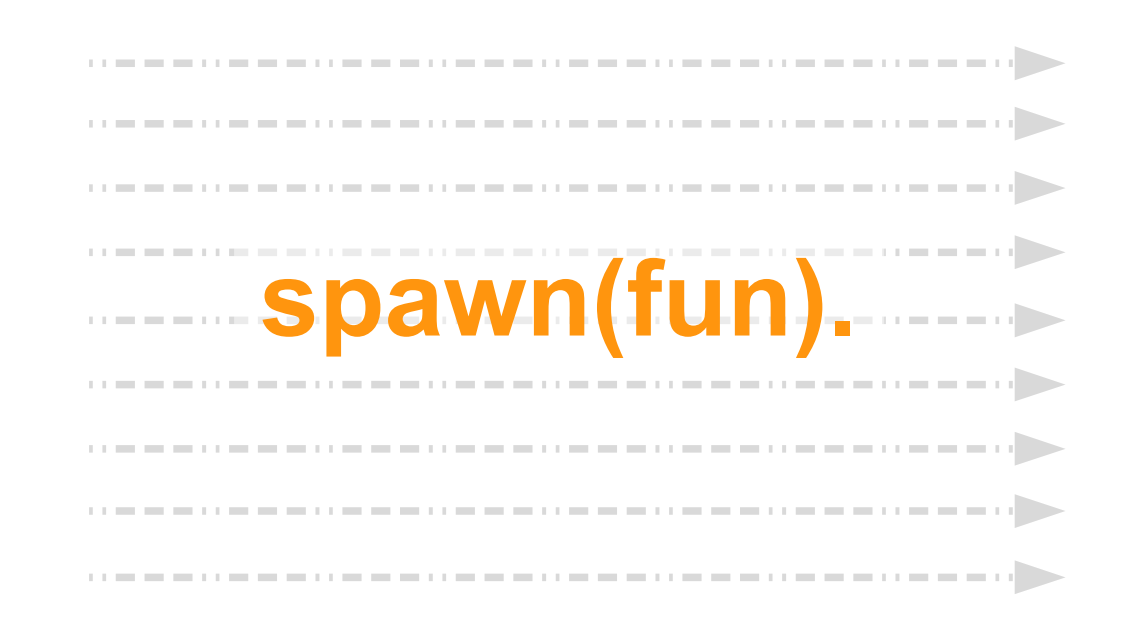

Have *millions* of them.

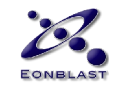

#### Locks and Deadlocks

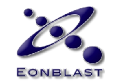

#### Objects **share** State

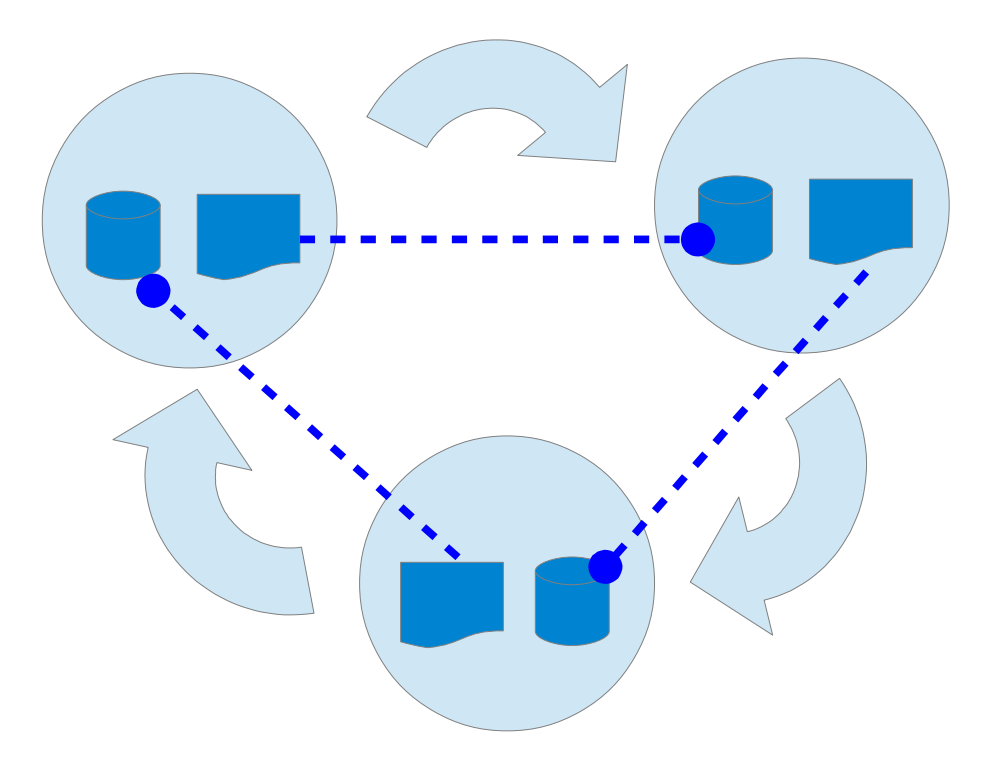

- State can be contested.
- Locks invite **deadlocks**.
- Truly parallel architectures increase **fringe case** race conditions.

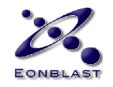

#### Actors message **Copies**

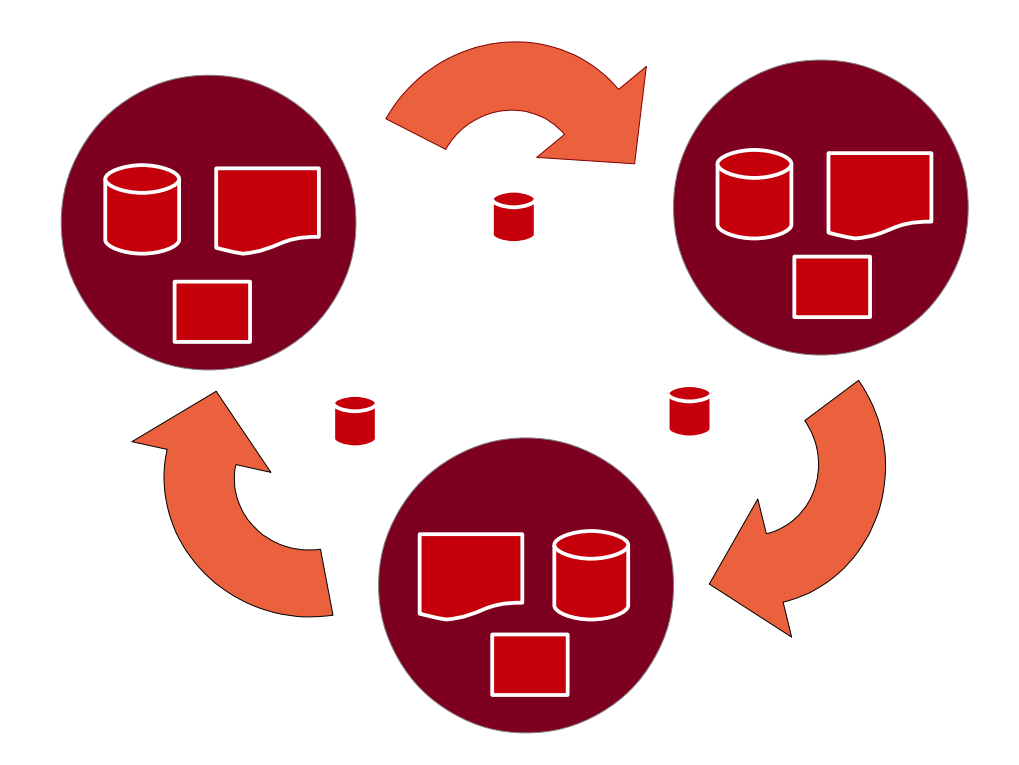

- Messages can only communicate via copies of state.
- Eliminates most race conditions.
- (But references and locks do exist for global lists.)

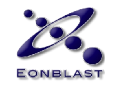

#### Objects reference State

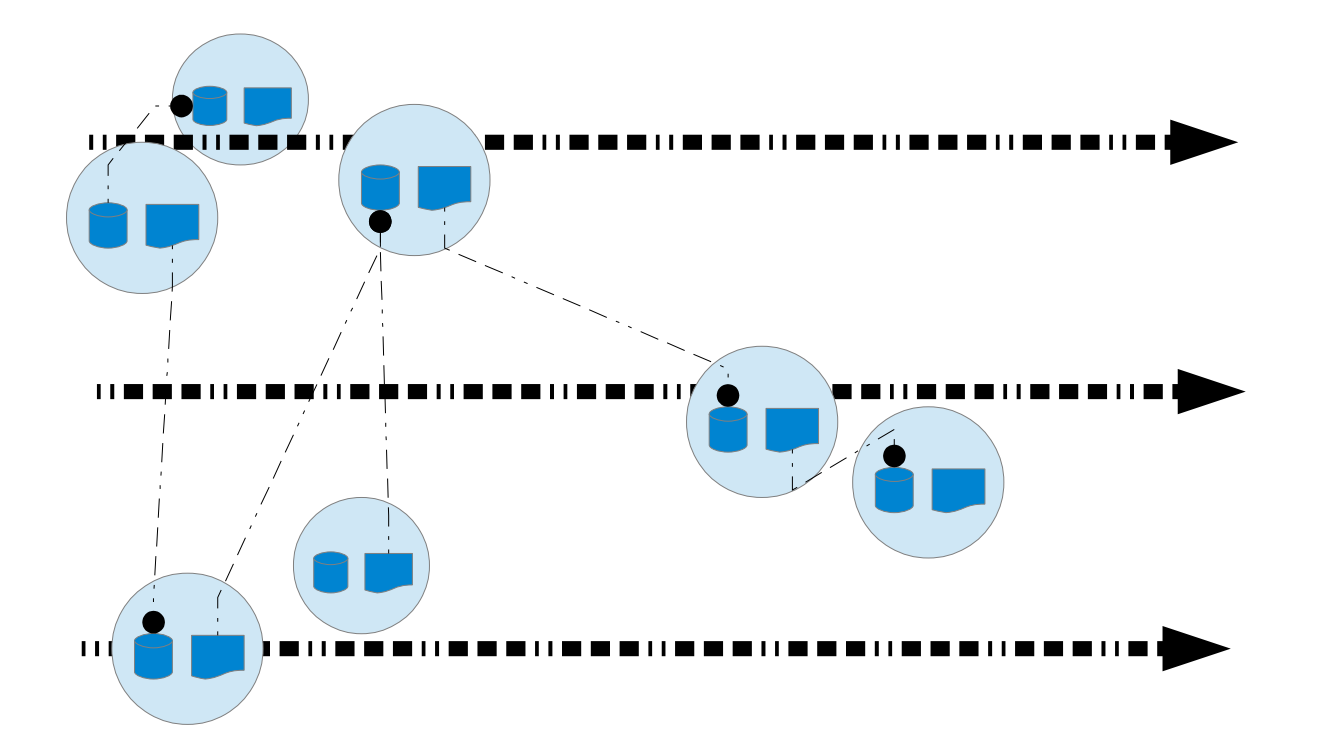

- Multiple objects share threads.
- Objects can be accessed across threads.
- Threads and objects share state.

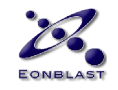

## Objects need Locks

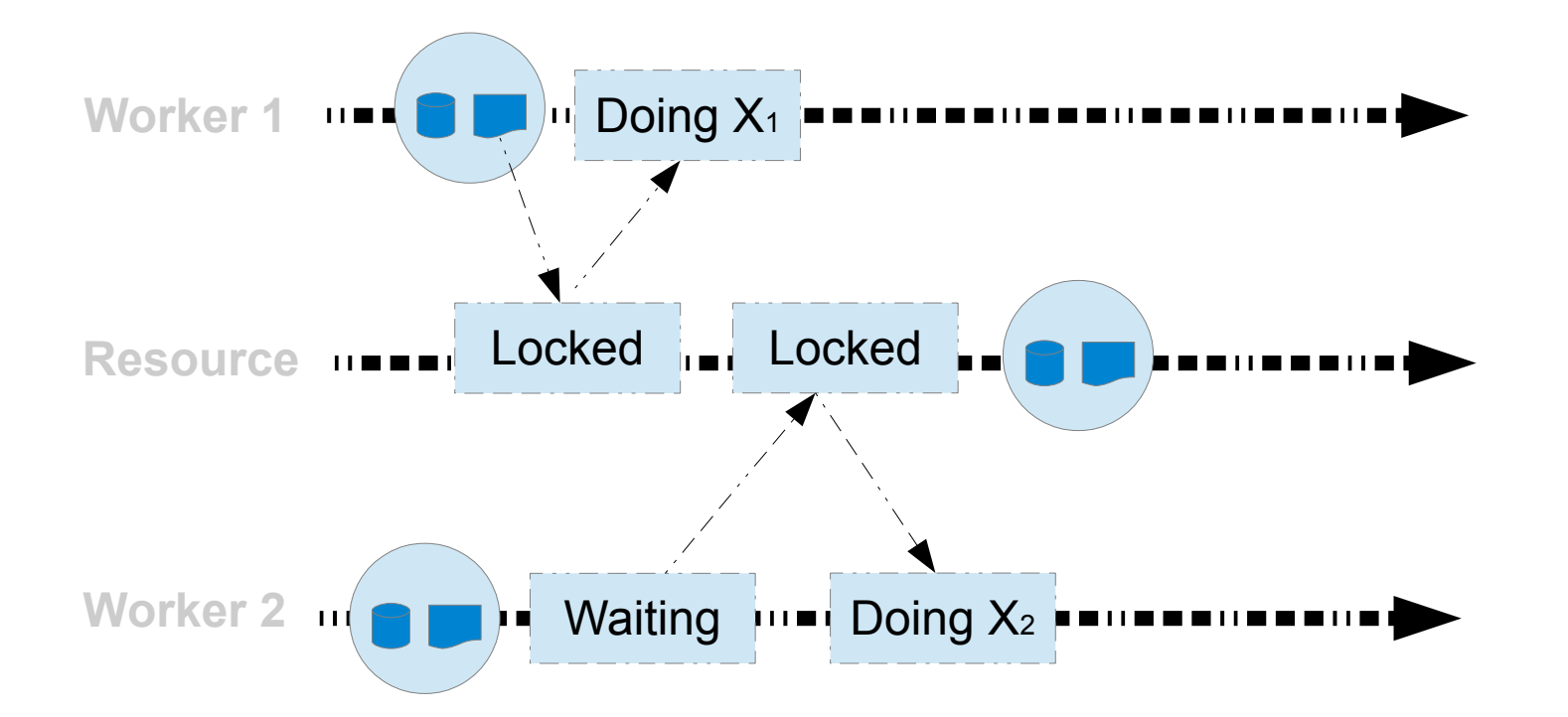

- System design is disrupted by explicit locks.
- Overly cautious locking slows things down.
- Forgotten locks create errors that show under load.

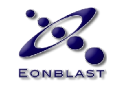

# Crashed Locks Stall

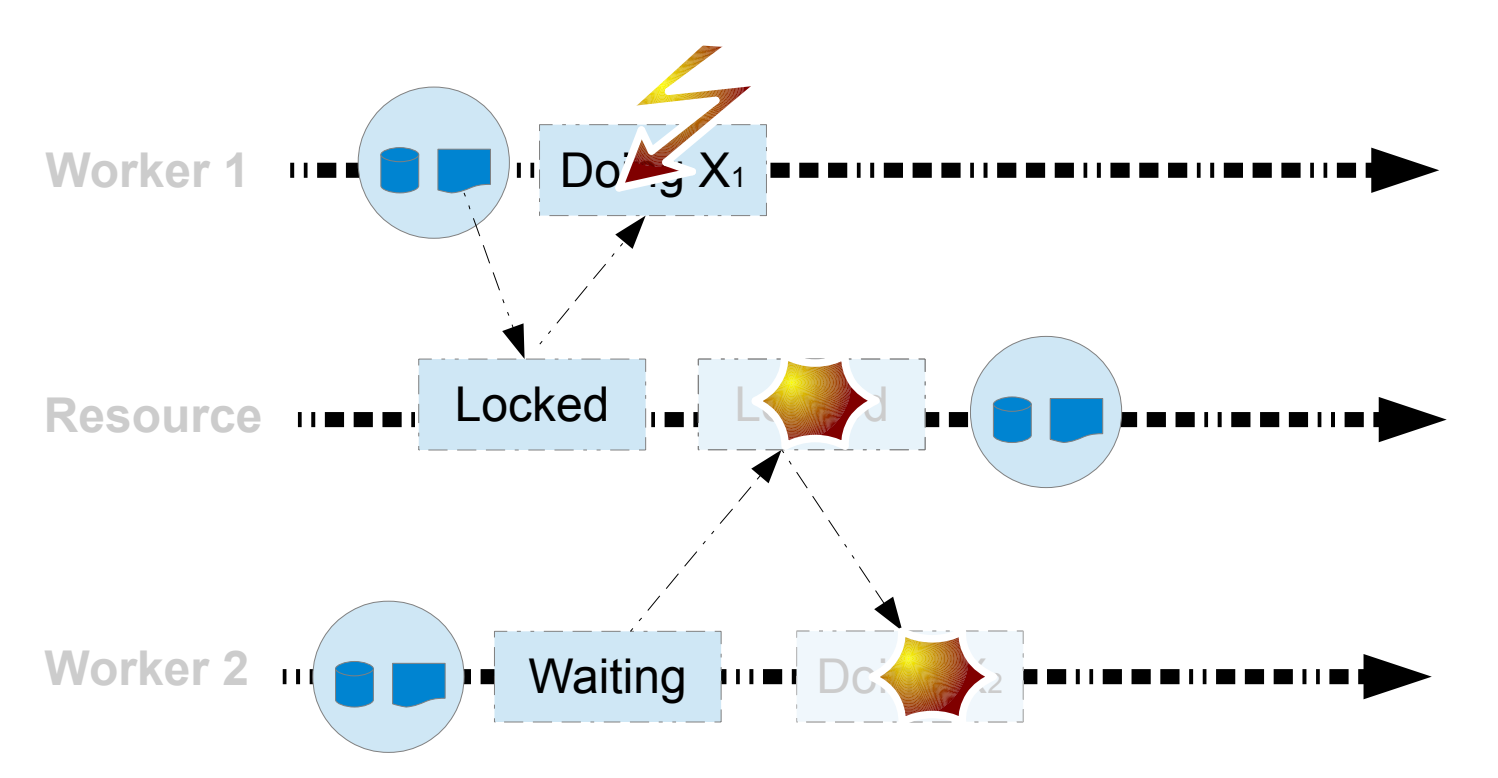

- Locks can need cross-thread error handling.
- Stalling and time outs aggravate load.

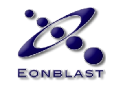

#### Processes are Transactional

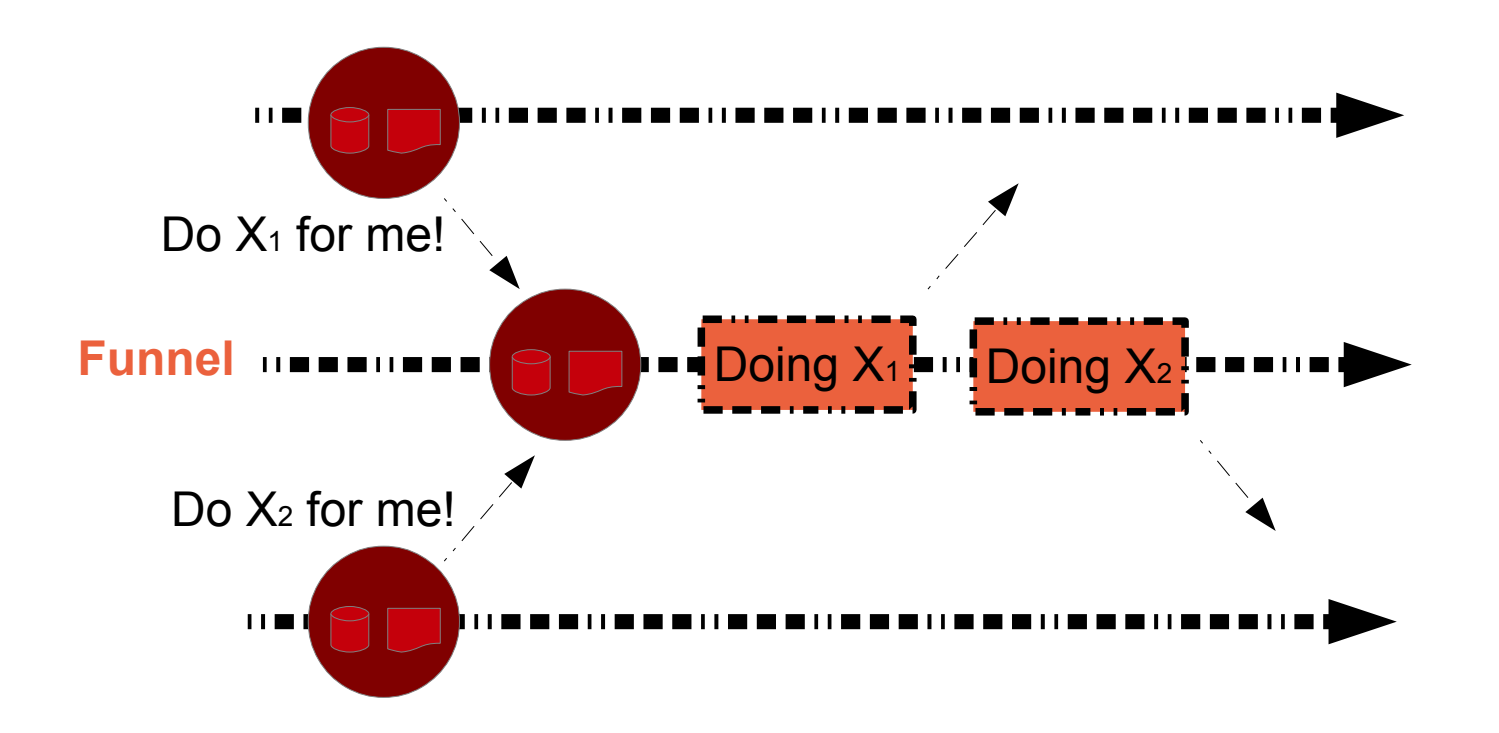

#### Obviously:

- One actor is one process and so, cannot "race itself".
- Mandating a job kind to an actor creates a transactional funnel.
- Only one such job will ever be executing at any one time.

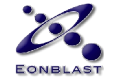

#### Couldn't I just ...

- **… be disciplined? And program like this in Java?**
- :-) Almost, yes, plus some extensions.
- :-) Like, you can avoid null pointers in C by discipline.
- :-) And Conwell's Game of Life is Turing Complete.
- :-( So realistically, not at all.
- :-( Erlang encourages the right way.
- :-( Erlang performs better at what it is made for.
- :-( Erlang/OTP is made for servers.
- → you will be faster learning and using Erlang.

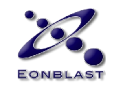

#### Server Architecture

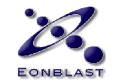

#### OO Server Architecture

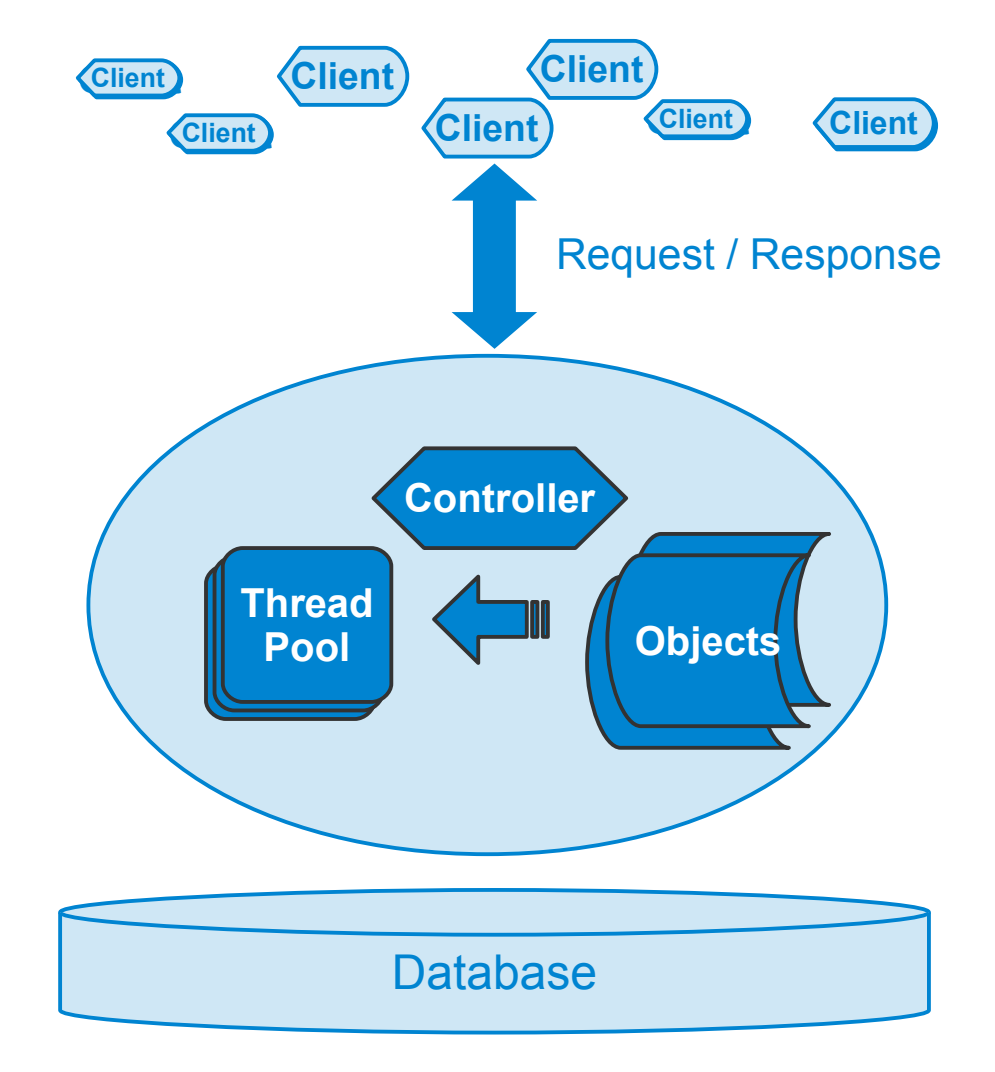

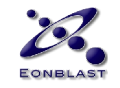

#### Fitting Recycled Threads

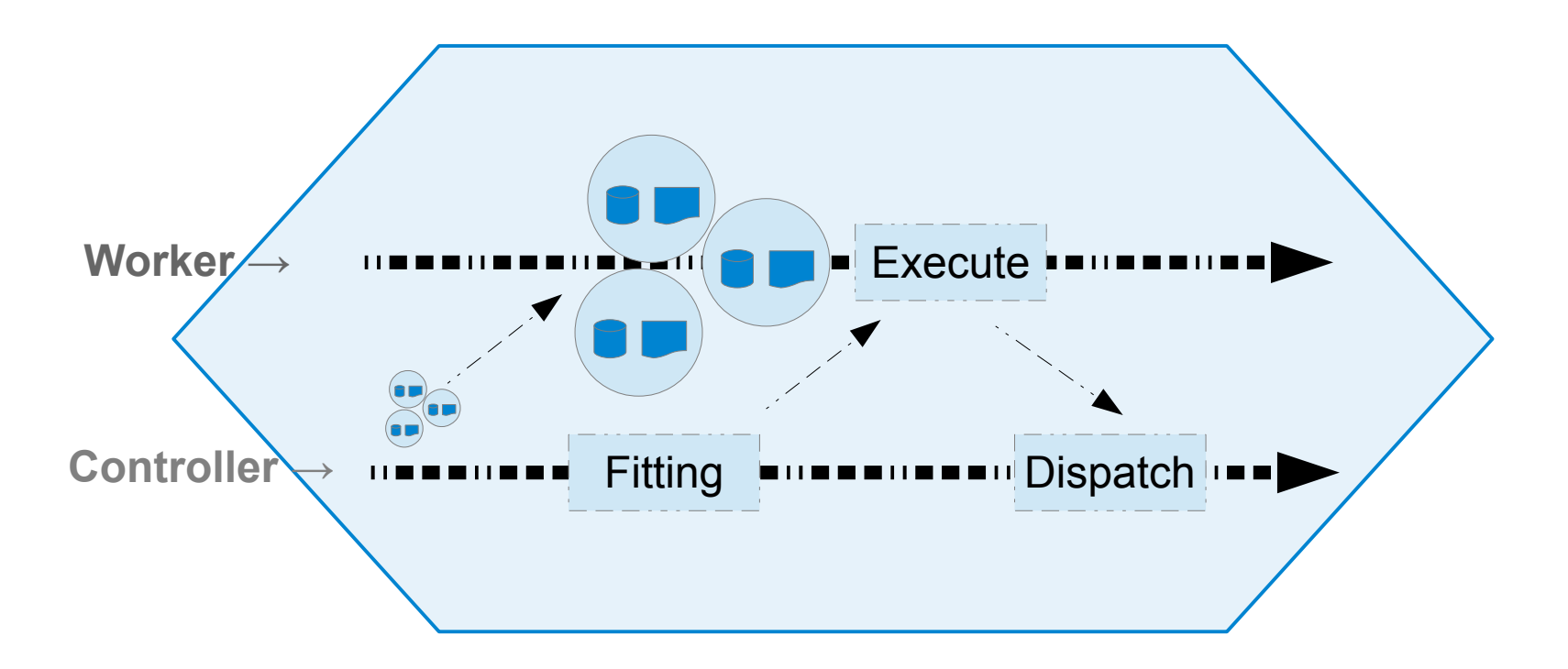

- One thread fitting per single request.
- Pooling owed to heavy footprint of system threads.
- Cracks traumatically under pressure.

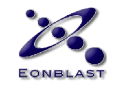

## Fitting Recycled Threads

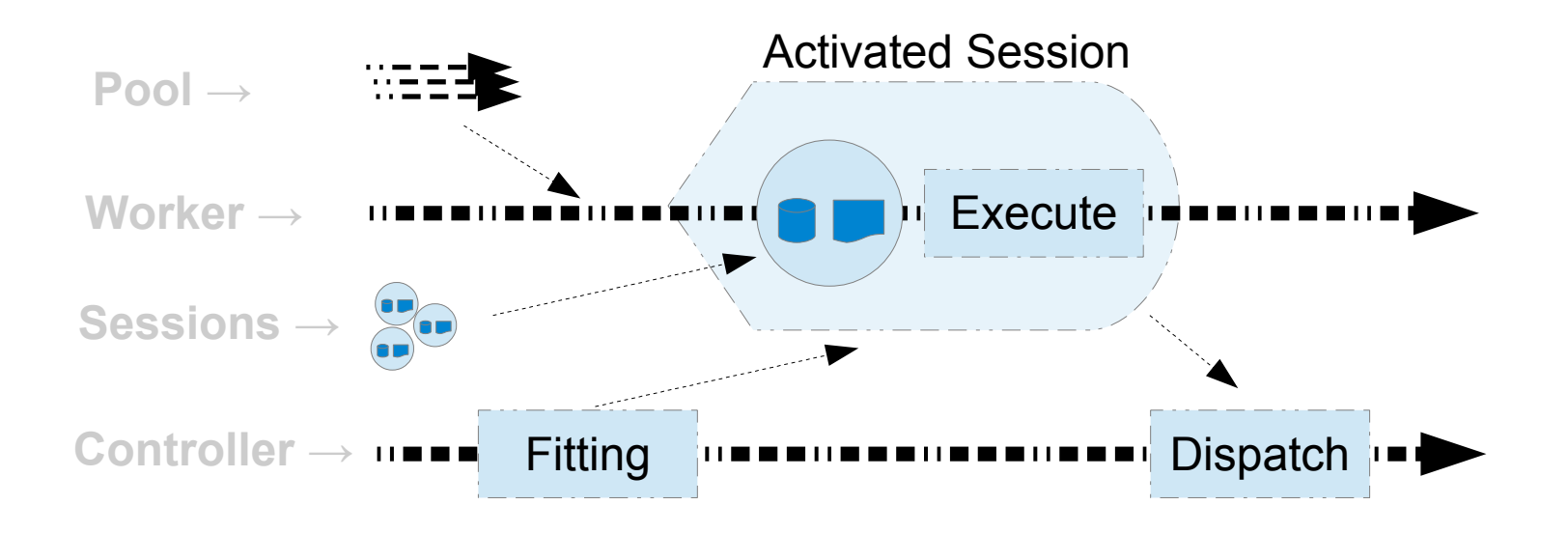

- One thread fitting per single request.
- Pooling owed to heavy footprint of system threads.
- Cracks traumatically under pressure.

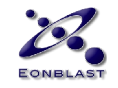

## OO Server Architecture

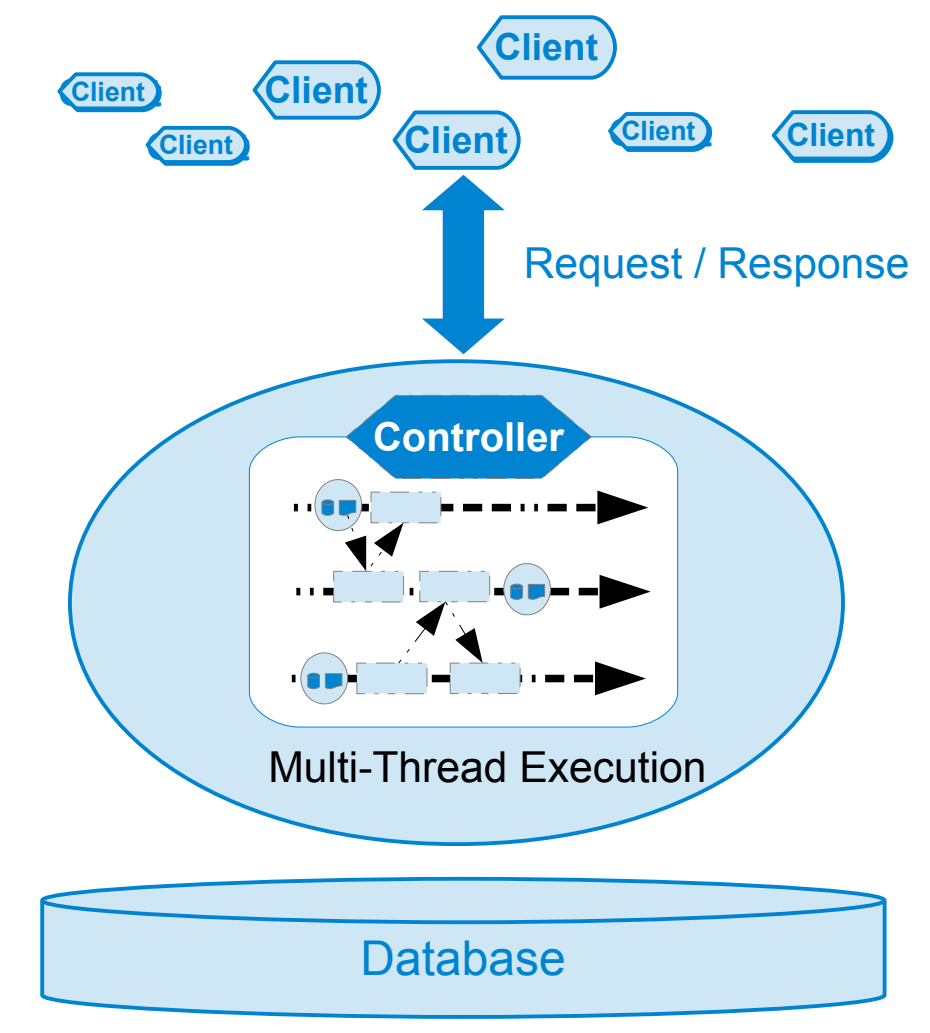

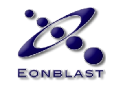
### Erlang Server Architecture

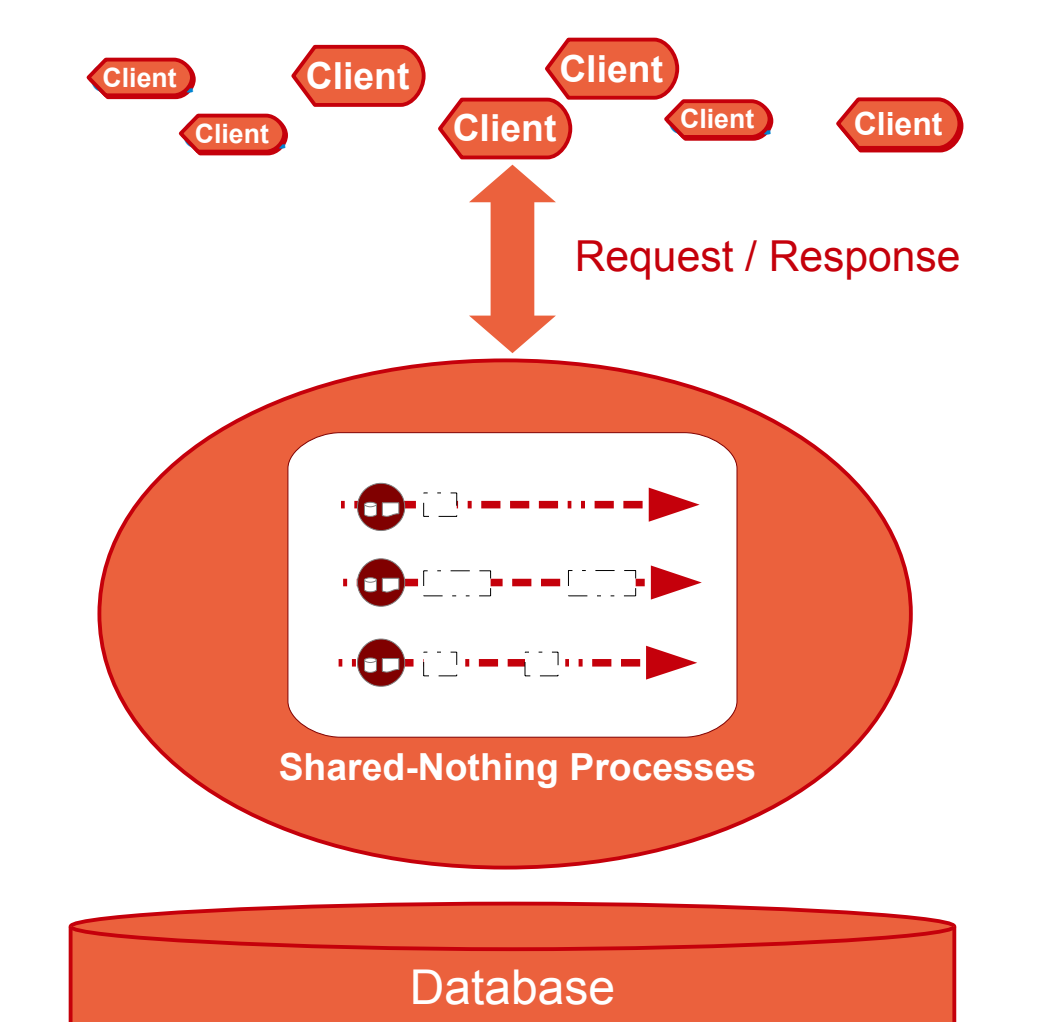

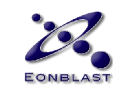

### Erlang: One Process per Session

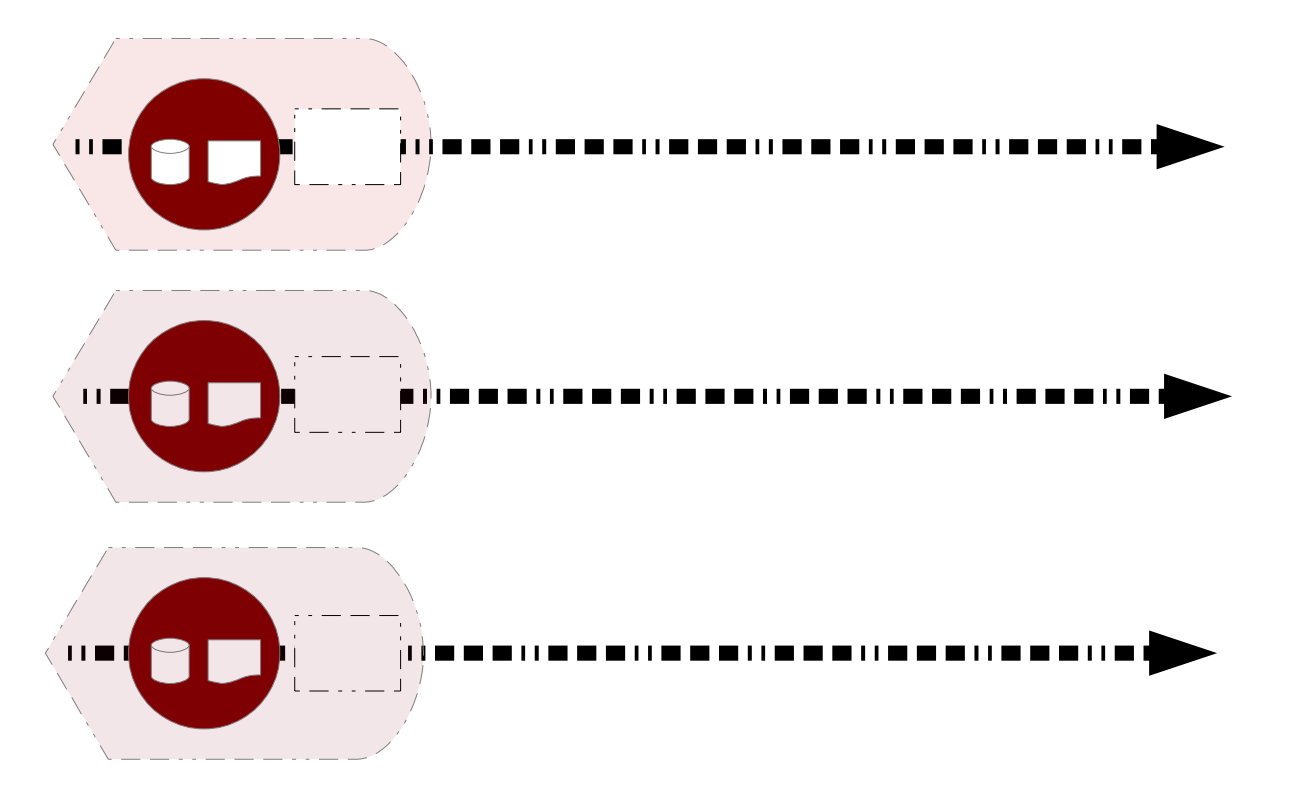

- **Natural congruence** of requirements and system.
- Thread management way simpler.
- Enabled by light-weight processes.

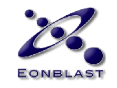

#### Sessions & Processes

#### **Sessions and Processes correlate.**

- VM schedules & spreads across Cores
- Asynchronous Messages + Mailboxes
- Shared-Nothing: Messages are Copies
- Individual Memory Management & GC
- Strong Built-In Monitoring Features

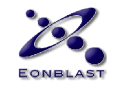

#### Sessions & Processes

### One Player Session per Process + Immutable State **= Transactional Behavior**

*Hello CloudDB!*

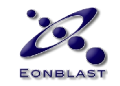

### Sessions & Processes

1 Session per Process + VM is Process-Aware **= VM is Session-Aware**

#### → Process Stats = **session stats** → Per Process GC = **per session** *sweep*

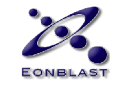

## OO vs Erlang Architecture

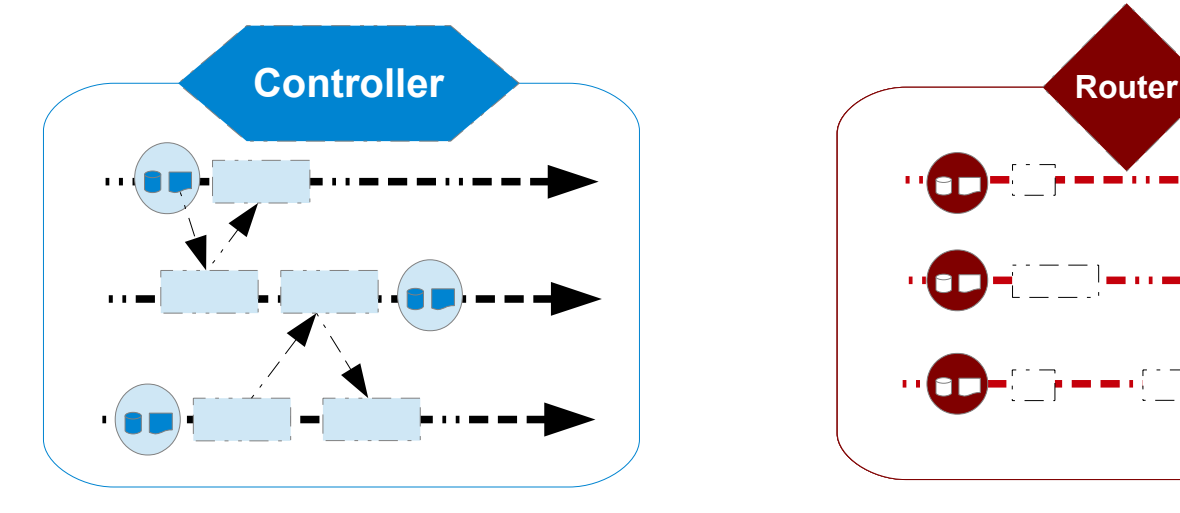

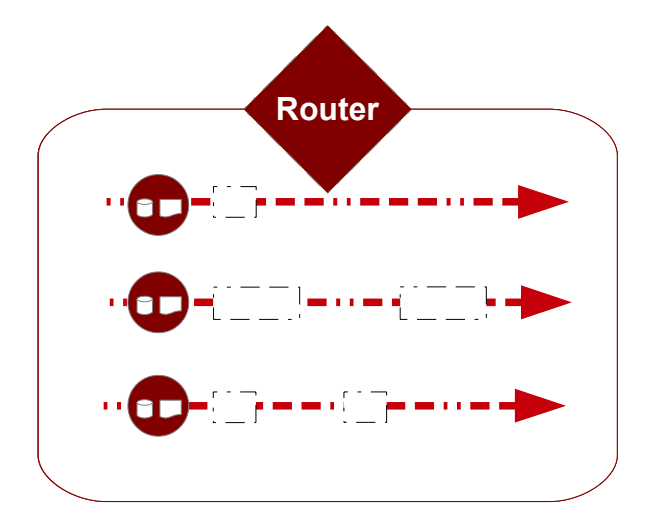

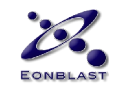

### Thinking Parallel

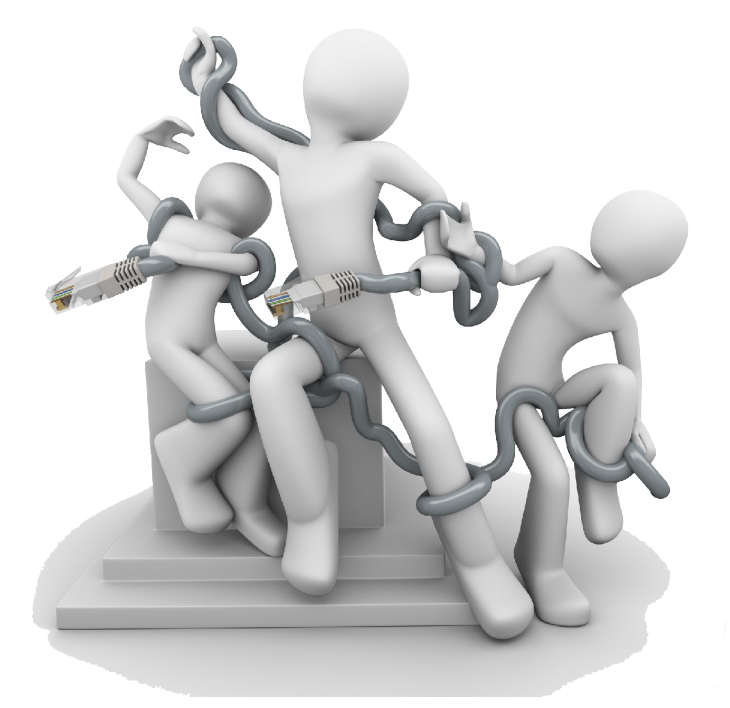

*"It's not easy."* Robert Virding

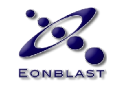

## Thinking Parallel

- The Generals' Problem
- Lamport Clocks
- No Guarantees

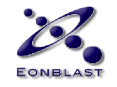

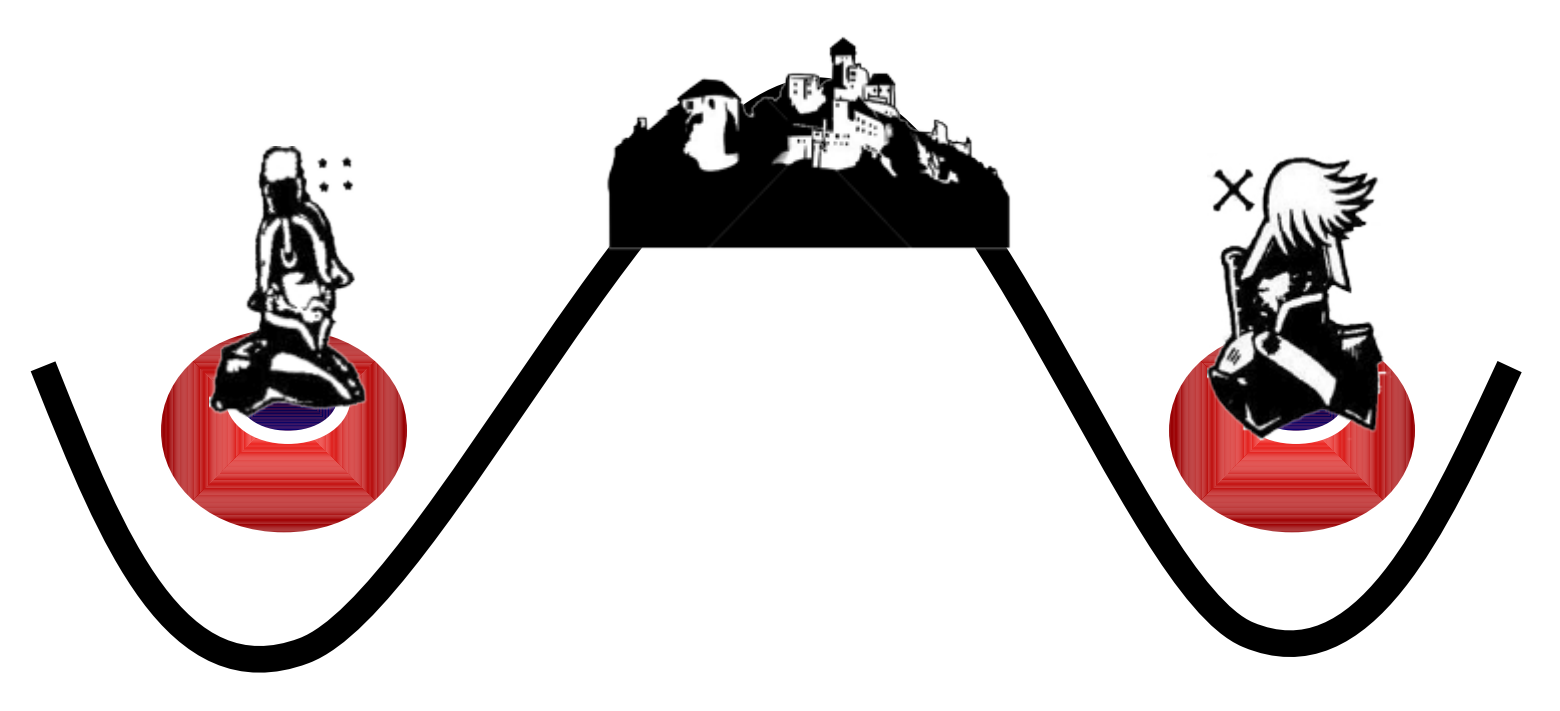

Two generals must agree on a time to attack.

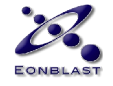

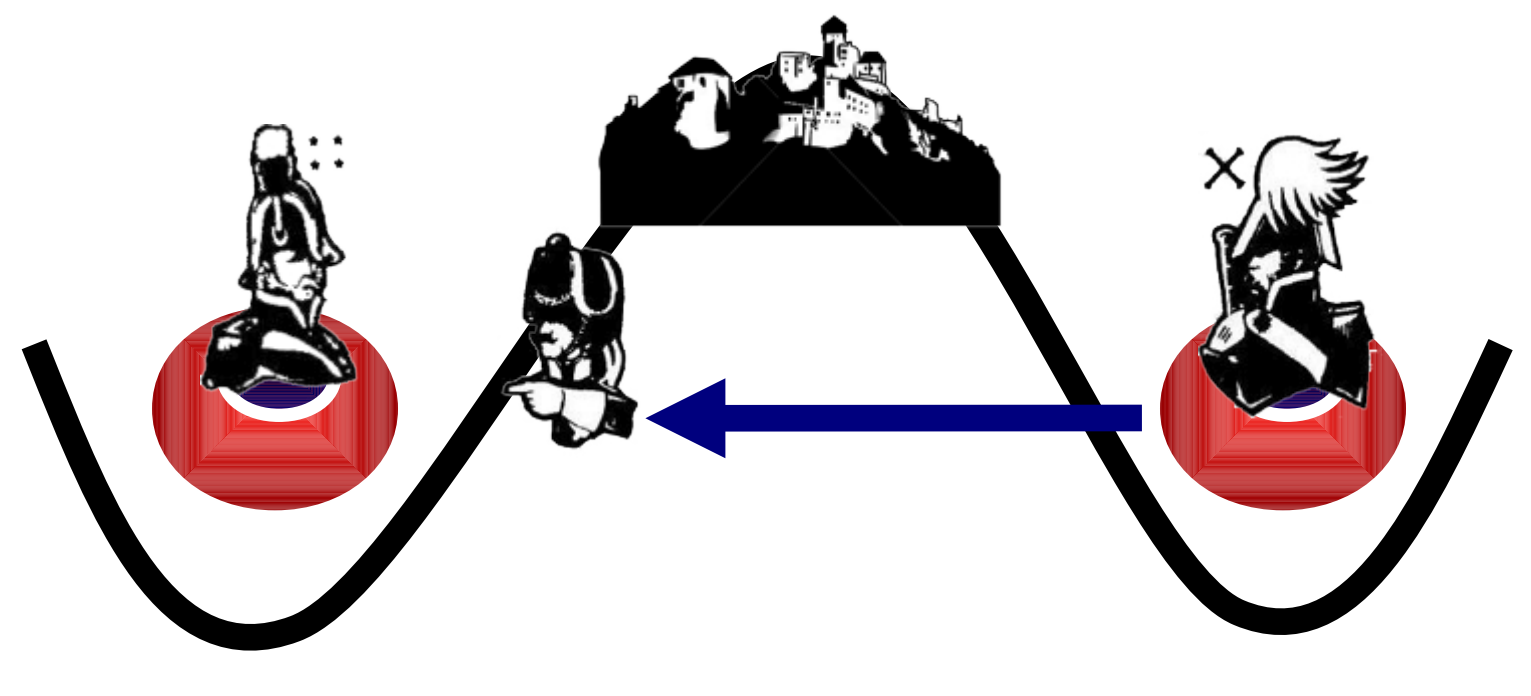

One sends a messenger.

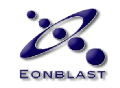

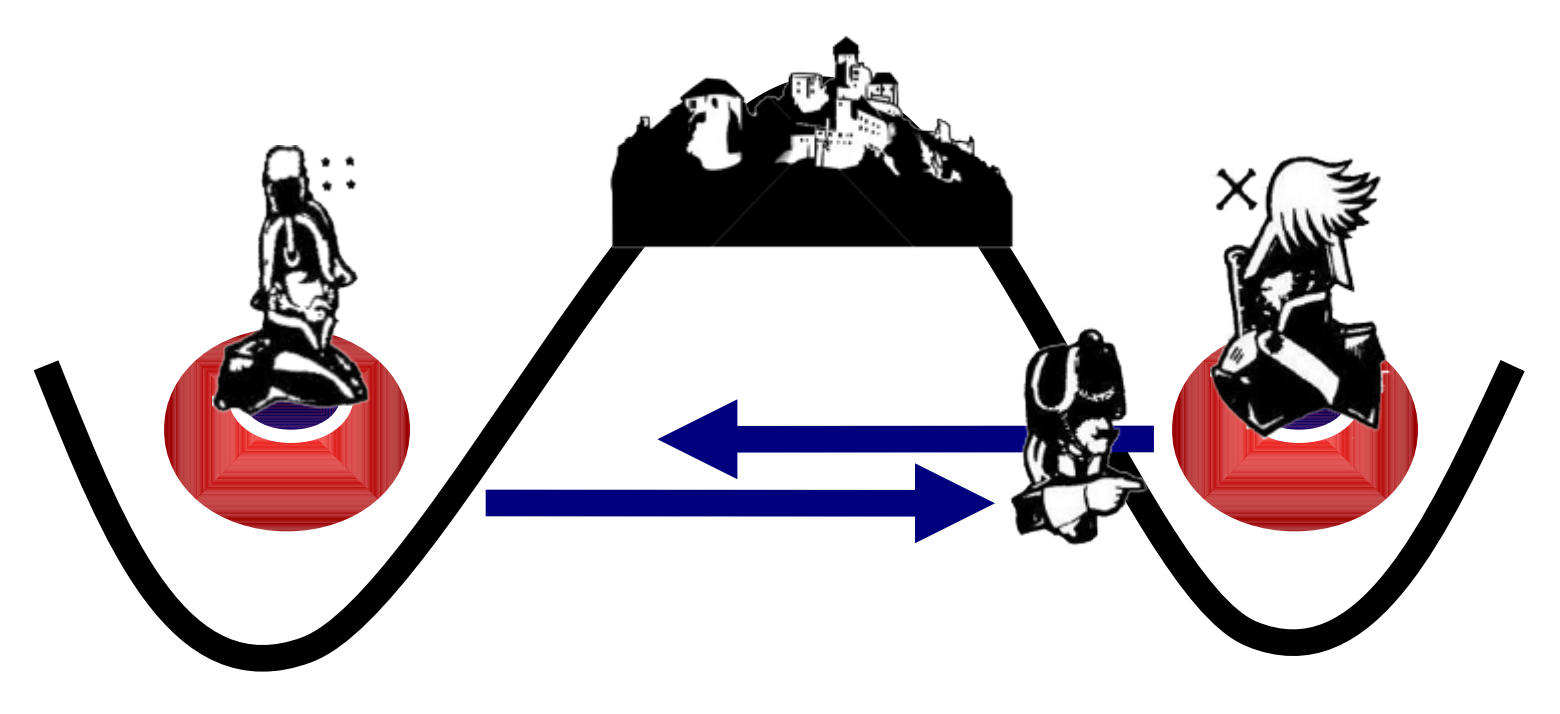

The other acknowledges.

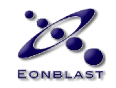

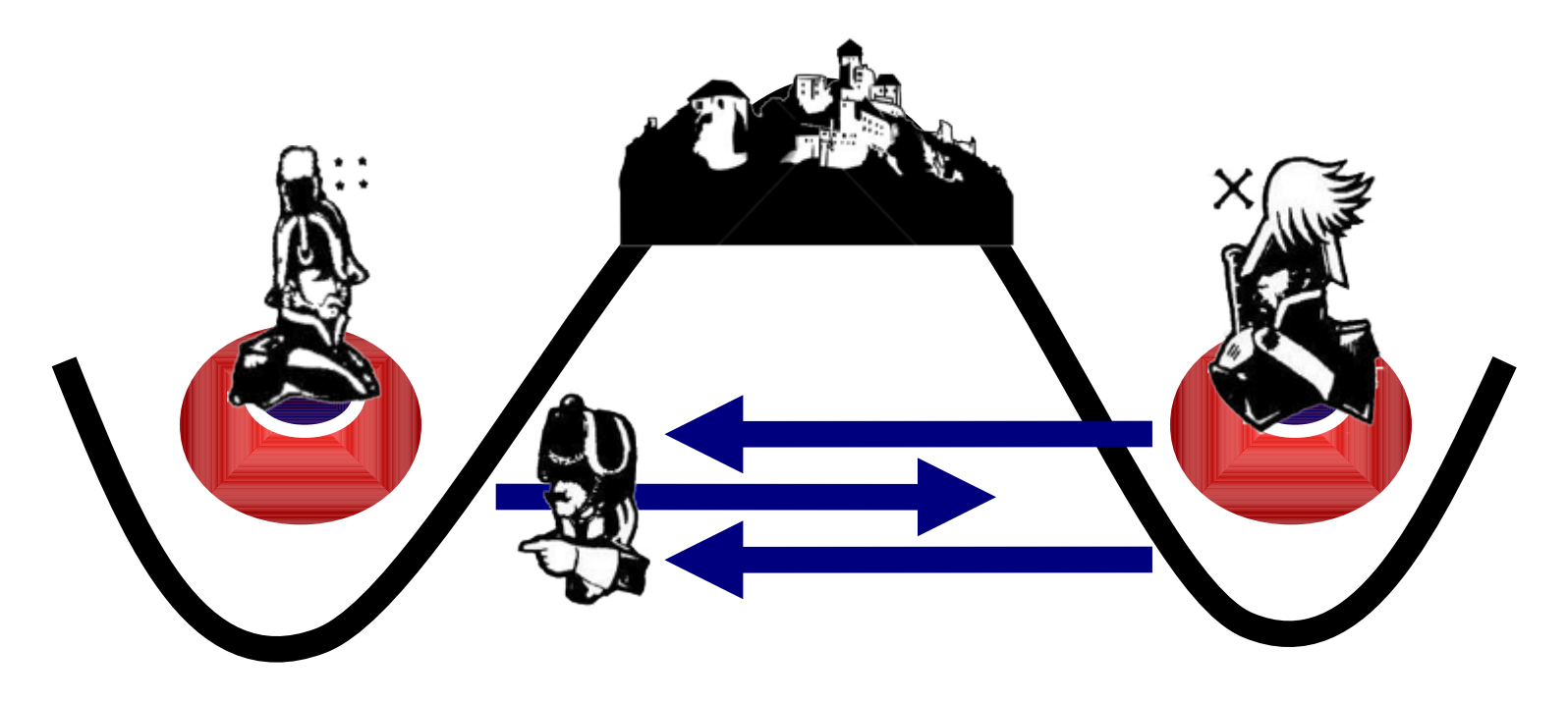

ACK the ACK. Etc.

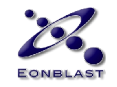

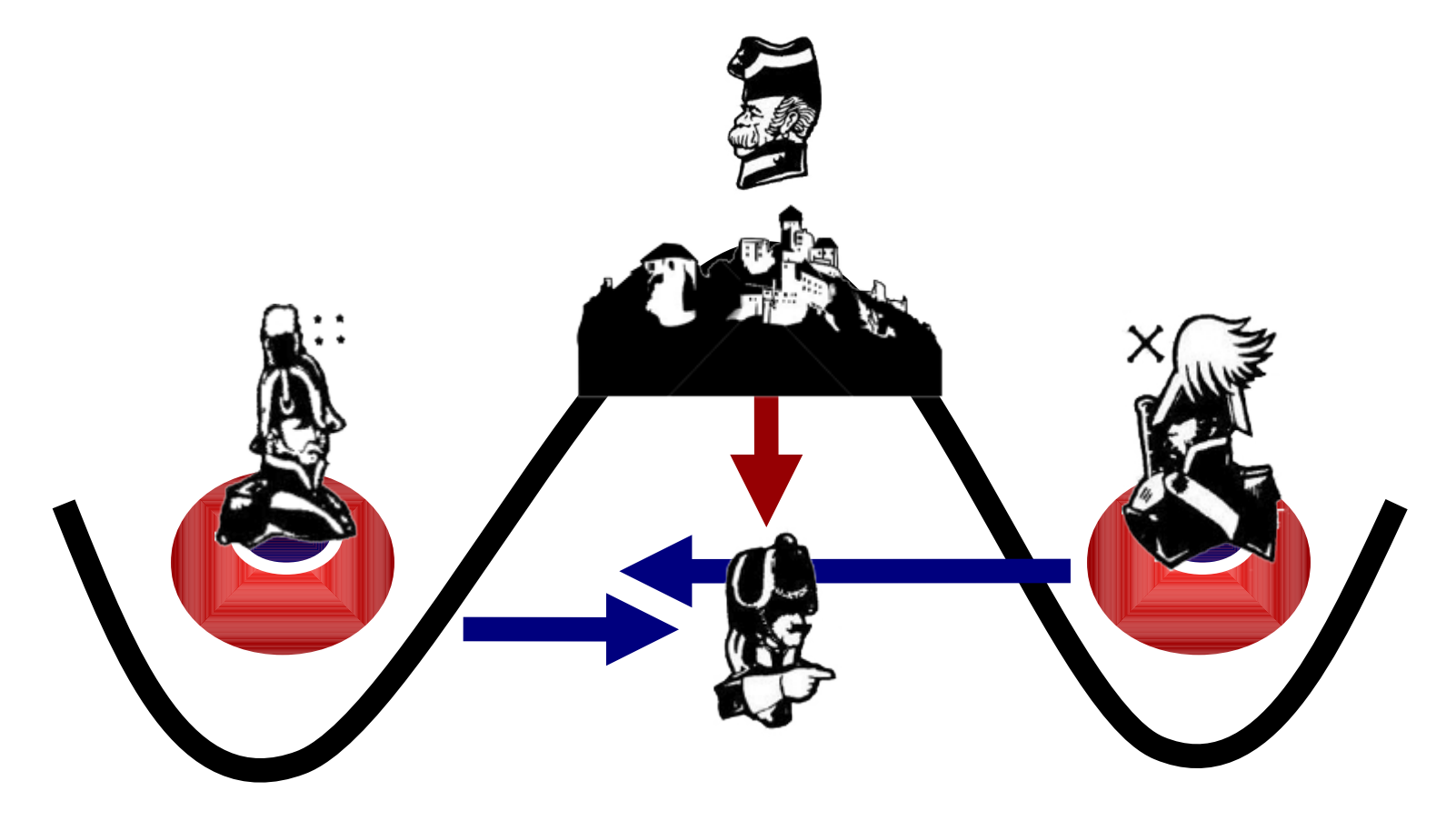

The messenger may get lost.

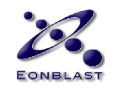

## Byzantine Generals

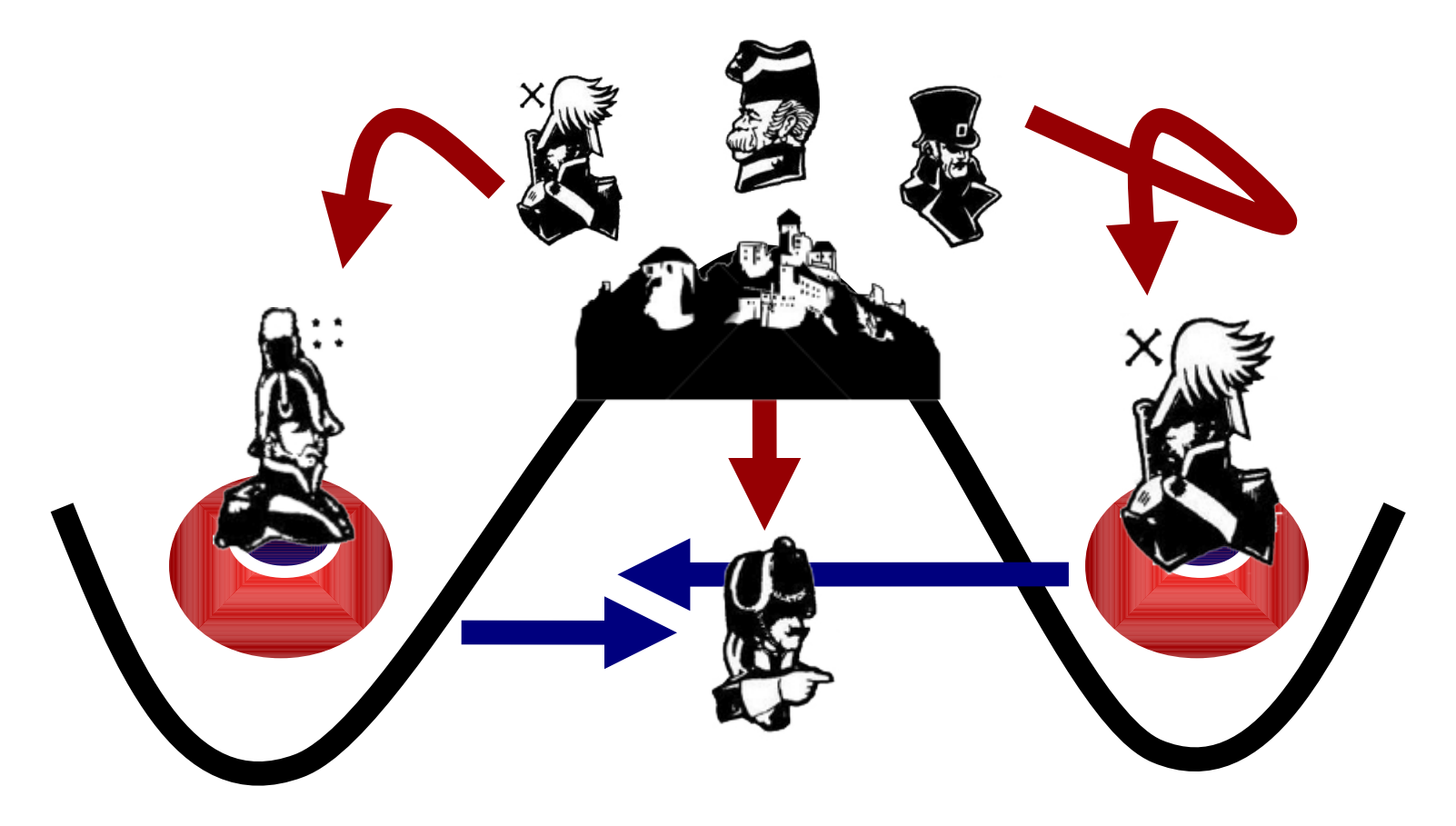

The generals, actually, too.

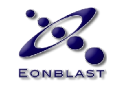

### Lamport Clocks

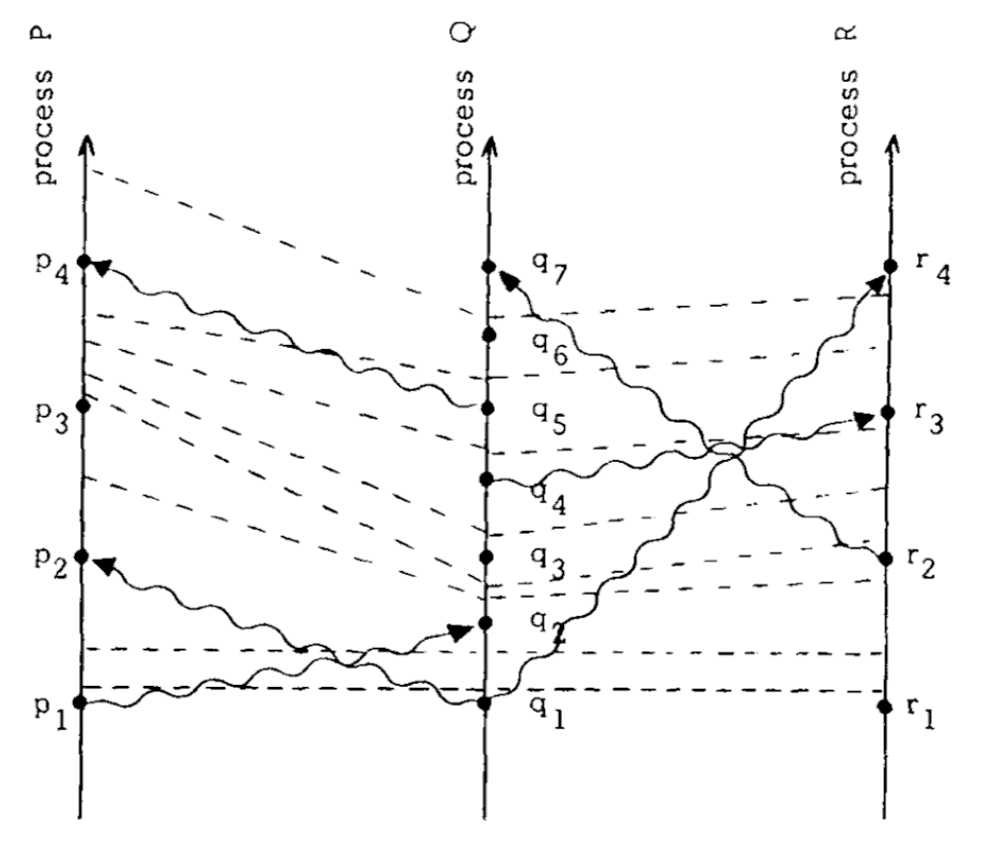

#### Order matters more than time.

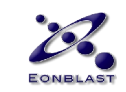

## Thinking Parallel

- Erlang makes it easy
- Some things have no clean solution
- Some things have complicated solutions

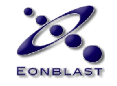

## Thinking Functional

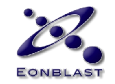

## Thinking Functional

#### **Small Functions**

#### **+ Immutable Variables**

→ *Don't assign variables: return results!*

#### **Complete State in Plain Sight**

- → *Awful for updates in place.*
- → *Awsome for debugging & maintenance.*

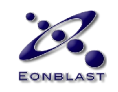

## Side Effects

#### **Erlang is** *not* **side-effect free at all.**

- Messages between Processes
- Terminal Output
- Logging
- Global Registry
- Database Access

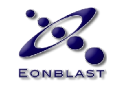

## Let It **Crash!**

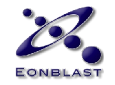

## Let It Crash!

- No Defense Code
- On Error, restart Entire Process
- Built-In Process Supervision & Restart
- Missing Branches, Matches cause Crash
	- $\rightarrow$  Shorter, Cleaner Code
	- $\rightarrow$  Faster Implementation
	- → More Robust: handles A*ll E*rrors

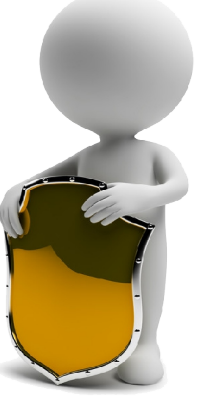

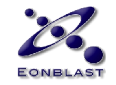

## What Does That **look** Like?

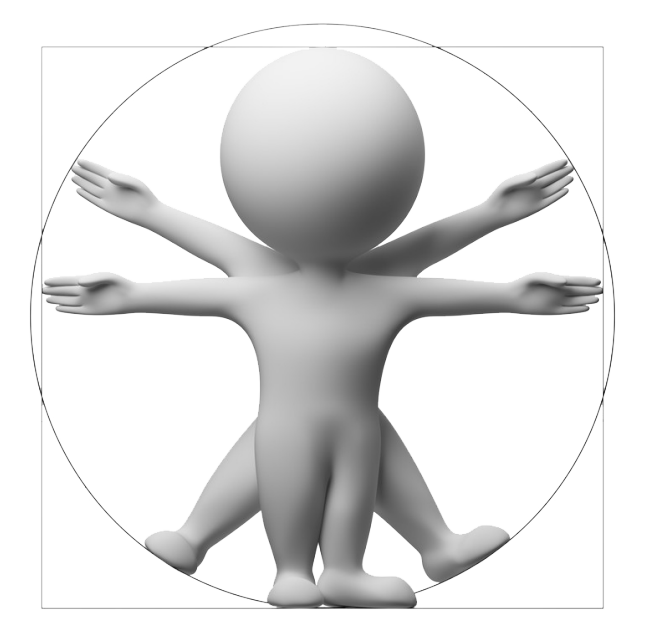

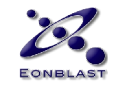

## Hello, World!

#### **io:format("Hello, World!").**

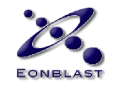

## The Optics

- Alien 60ies-Looking Prolog Heir
- Variables start on Capitals
- Very Short Functions
- No Type Declarations
- Statements end on Commas, Semicolons, Dots, Arrows, Nothing
- Pattern Matched Function Heads
- A Church of Short Variables Names exists

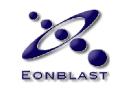

### **Declarative**

#### Fibonacci looks like a Math explanation of it.

#### **fib(0) -> 0; fib(1) -> 1; fib(N) when N>1 -> fib(N-1) + fib(N-2).**

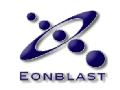

## Pattern Matching

#### Function heads matching **0**, **1** or **anything**.

$$
fib(0) \rightarrow 0;
$$
  
\n $fib(1) \rightarrow 1;$   
\n $fib(N)$  when N>1  $\rightarrow fib(N-1) + fib(N-2).$ 

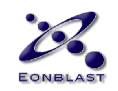

## The Syntax

- Small
- Easy
- Stable
- Declarative
- Started out as Prolog
- Inspired by Prolog and ML
- Obvious State, Implicit Thread

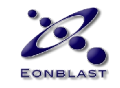

## Compiling & Executing

#### **\$ erlc hello.erl \$ erl -s hello**

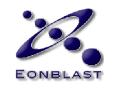

## Hello, World! Full Module

- **-module(hello). -export([start/0]).**
- **start() -> io:format("Hello, World!~n").**

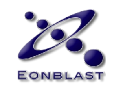

### Creating a Process

#### **Pid = spawn(mod, func, [A, B, C]).**

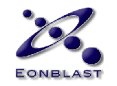

### Creating a Process

# **Pid = spawn(mod, func, [A, B, C]).** New Process' ID Code Module Start Function Parameters to the function.

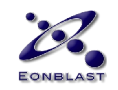

## Sending a Message

#### **Pid ! Msg.**

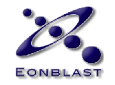

## Sending a Message

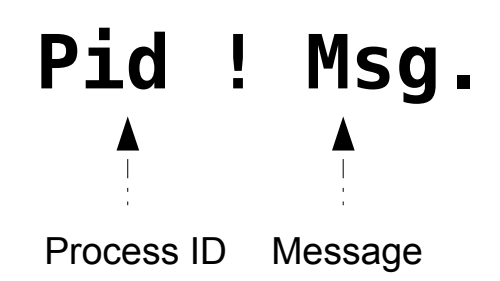

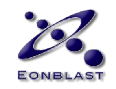

### Receive a Message

### **receive Msg -> Msg end.**

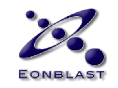

### Receive a Message

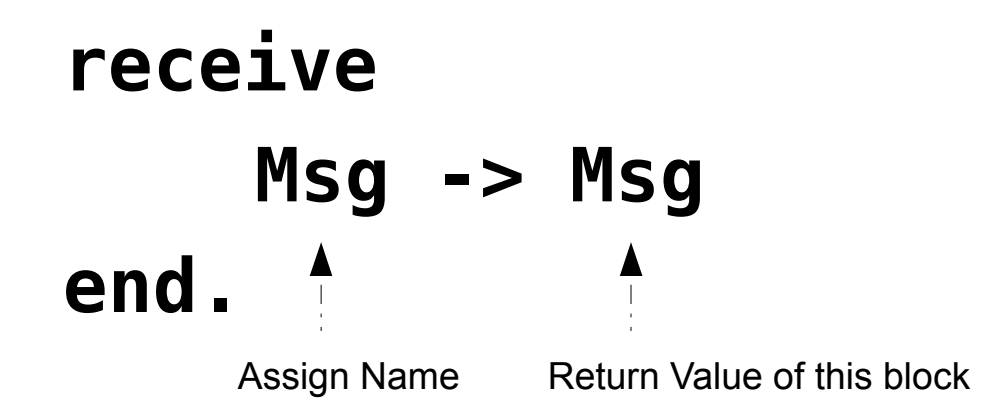

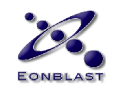

## Hello, World! The Erlang Way

```
-module(hello).
-export([start/0, loop/0]).
start() ->
   Pid = spawn(hello, loop, []),
   Pid ! hello.
loop() ->
    receive
       hello ->
           io:format("Hello, World!~n"),
          loop()
```
 **end.**

108

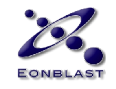
## **Start**

```
-module(hello).
-export([start/0, loop/0]).
```

```
start() ->
   Pid = spawn(hello, loop, []),
   Pid ! hello.
loop() ->
    receive
       hello ->
          io:format("Hello, World!~n"),
          loop()
    end.
```
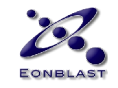

# **Output**

```
-module(hello).
-export([start/0, loop/0]).
start() ->
   Pid = spawn(hello, loop, []),
   Pid ! hello.
loop() ->
    receive
       hello ->
           io:format("Hello, World!~n"),
          loop()
    end.
```
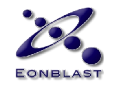

## Process Spawning

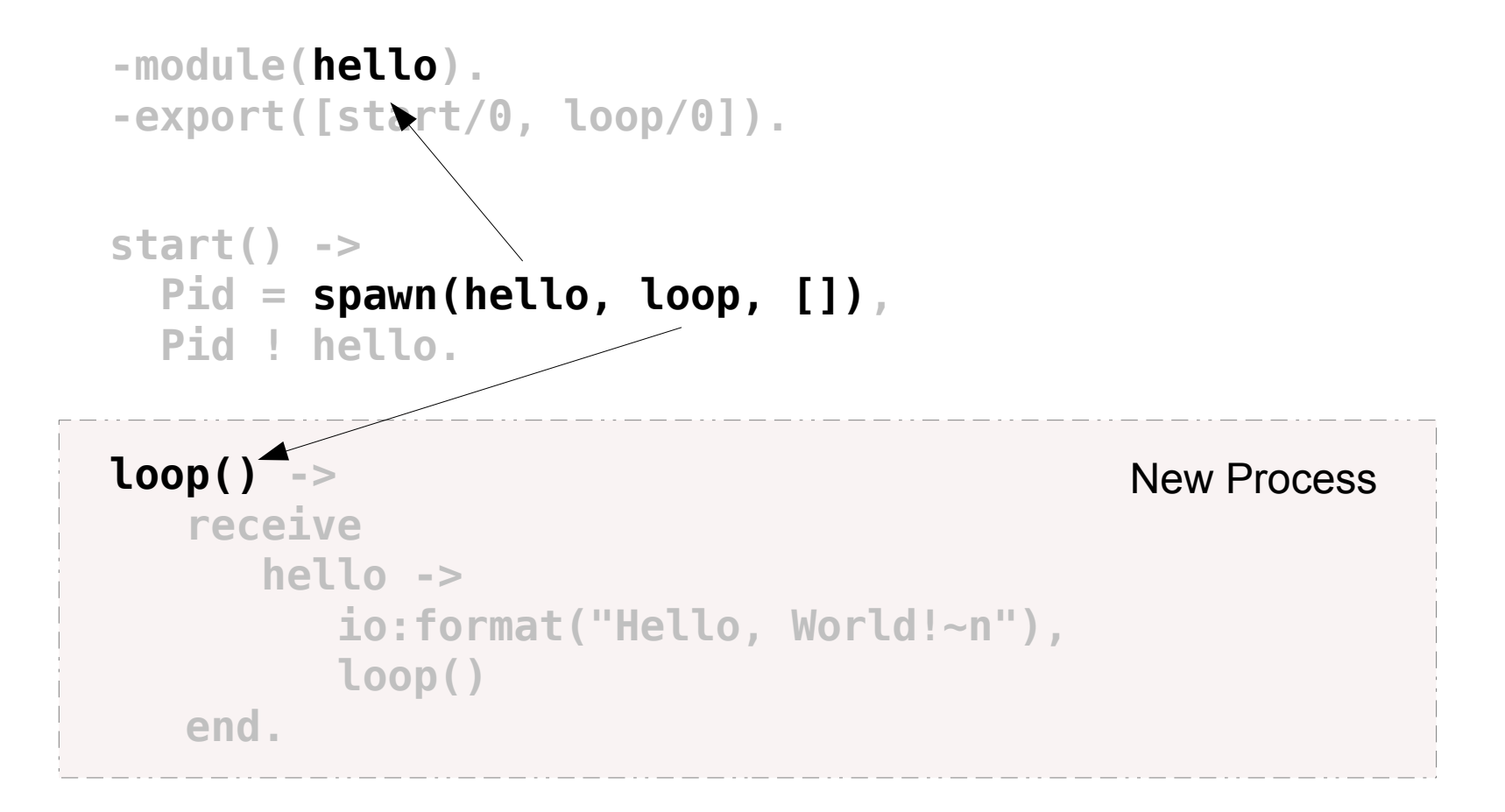

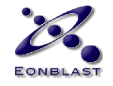

# Blocking Receive

```
-module(hello).
-export([start/0, loop/0]).
```

```
start() ->
   Pid = spawn(hello, loop, []),
   Pid ! hello.
```

```
loop() ->
    receive
        hello ->
           io:format("Hello, World!~n"),
           loop()
    end.
```
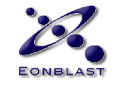

#### Message Passing

```
-module(hello).
-export([start/0, loop/0]).
start() ->
   Pid = spawn(hello, loop, []),
   Pid ! hello.
loop() ->
    receive
       hello ->
          io:format("Hello, World!~n"),
          loop()
    end.
```
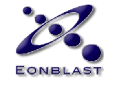

# Pattern Matching

```
-module(hello).
-export([start/0, loop/0]).
```

```
start() ->
   Pid = spawn(hello, loop, []),
   Pid ! hello.
```

```
loop() ->
    receive
        hello ->
           io:format("Hello, World!~n"),
           loop()
    end.
```
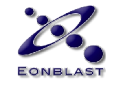

#### Atoms

```
-module(hello).
-export([start/0, loop/0]).
start() ->
   Pid = spawn(hello, loop, []),
   Pid ! hello.
loop() ->
    receive
       hello ->
          io:format("Hello, World!~n"),
          loop()
```
 **end.**

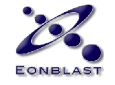

# Tail Recursion

```
-module(hello).
-export([start/0, loop/0]).
start() ->
   Pid = spawn(hello, loop, []),
   Pid ! hello.
loop() ->
    receive
       hello ->
          io:format("Hello, World!~n"),
           loop()
    end.
```
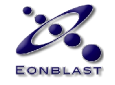

# Dots

```
-module(hello).
-export([start/0, loop/0]).
start() ->
   Pid = spawn(hello, loop, []),
  Pid ! hello.
loop() ->
    receive
       hello ->
          io:format("Hello, World!~n"),
          loop()
 end.
```
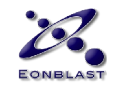

## Commas

```
-module(hello).
-export([start/0, loop/0]).
start() ->
  Pid = spawn(hello, loop, [\bigcap Pid ! hello.
loop() ->
    receive
       hello ->
          io:format("Hello, World!~n"),
          loop()
    end.
```
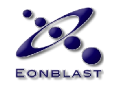

# End

```
-module(hello).
-export([start/0, loop/0]).
start() ->
   Pid = spawn(hello, loop, []),
   Pid ! hello.
loop() ->
    receive
       hello ->
           io:format("Hello, World!~n"),
          loop()
    end.
```
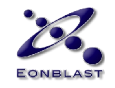

#### Arrows

```
-module(hello).
-export([start/0, loop/0]).
start() ->
  Pid = spawn(hello, loop, []),
   Pid ! hello.
loop( receive
       hello ->
          io:format("Hello, World!~n"),
          loop()
    end.
```
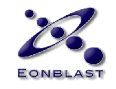

#### Arrows

121

```
-module(hello).
-export([start/0, loop/0]).
start() ->
   Pid = spawn(hello, loop, []),
   Pid ! hello.
loop() ->
    receive
      helld
           io:format("Hello, World!~n"),
          loop()
    end.
```
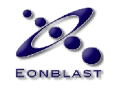

# Nothing

```
-module(hello).
-export([start/0, loop/0]).
start() ->
   Pid = spawn(hello, loop, []),
   Pid ! hello.
loop() ->
    receive
       hello ->
           io:format("Hello, World!~n"),
          loop()
    end.
```
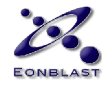

#### Modules mix Processes

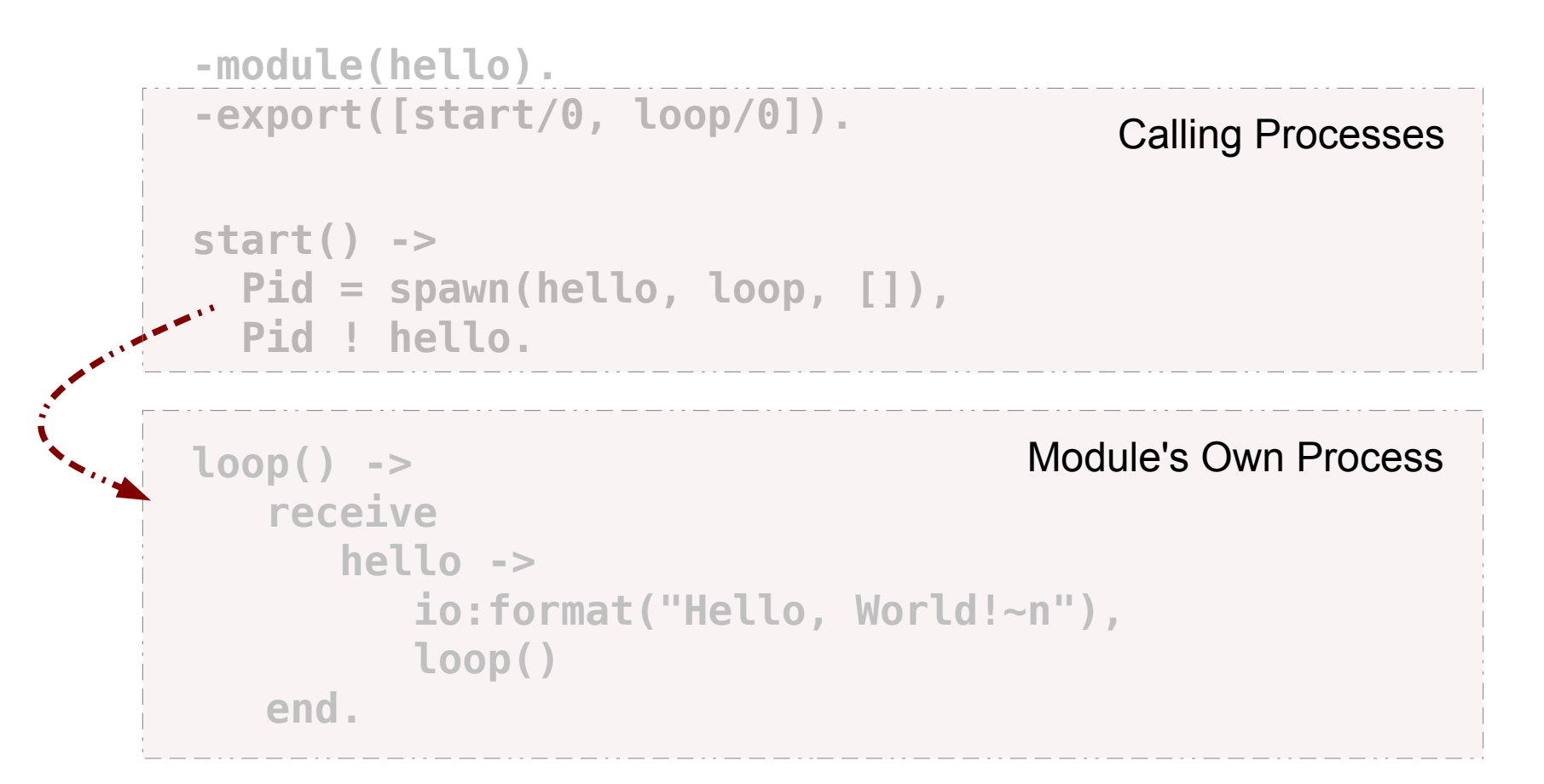

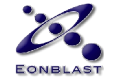

#### Modules mix Processes

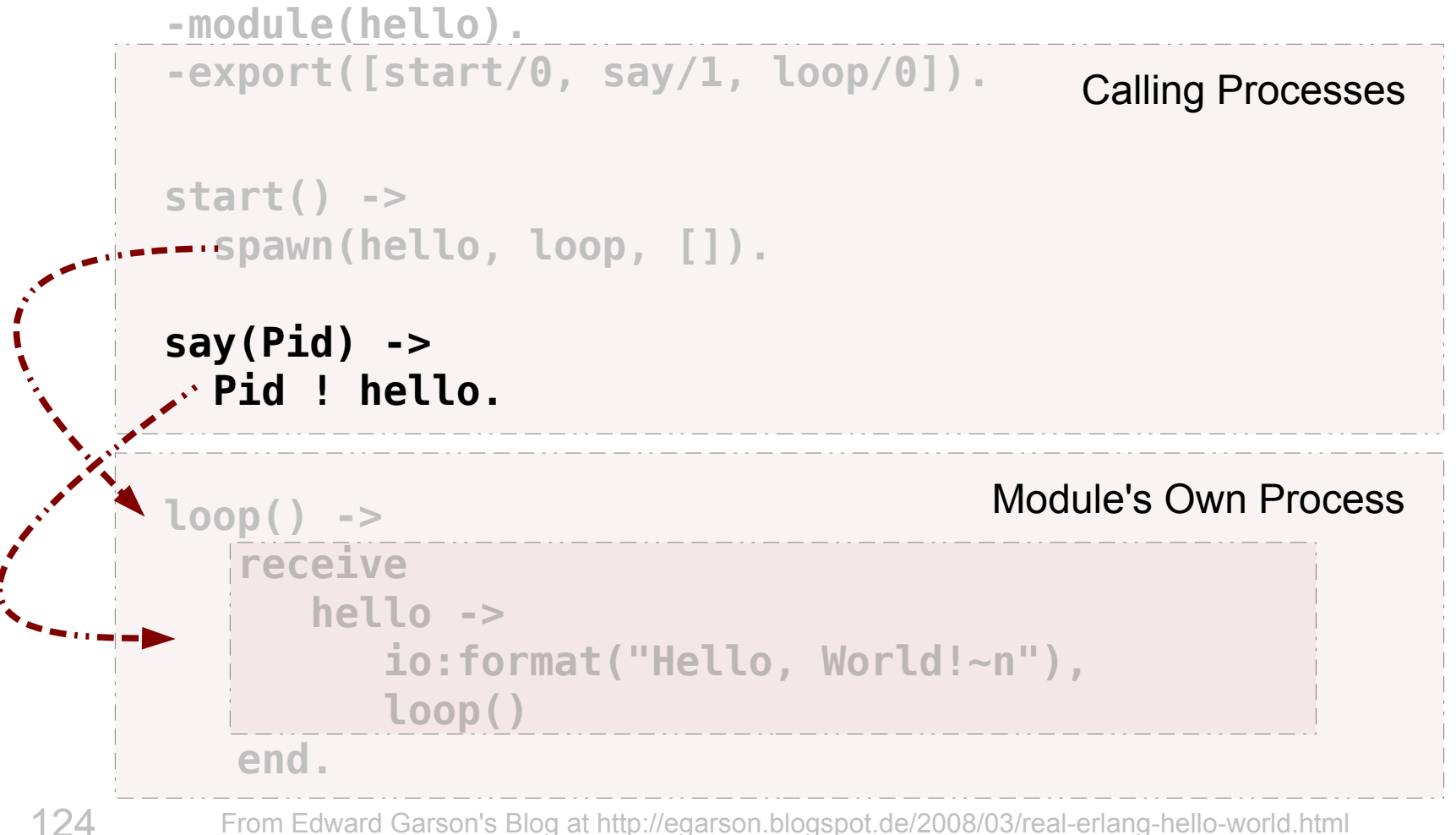

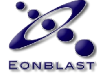

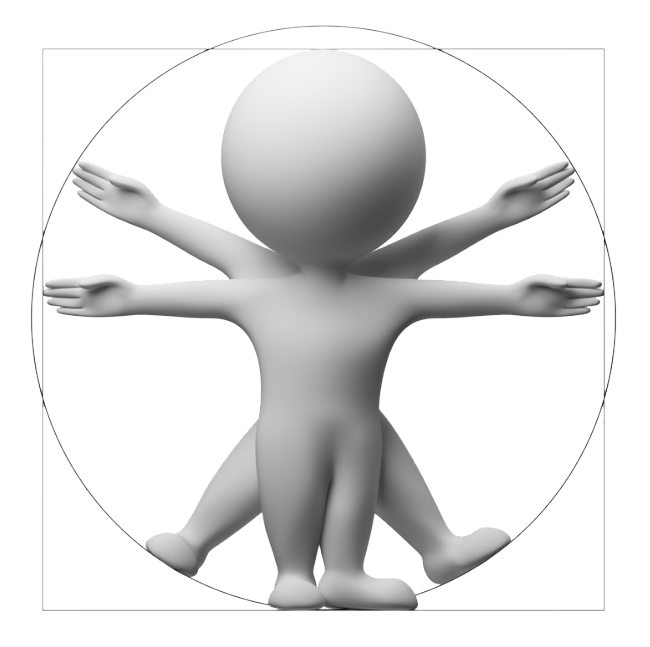

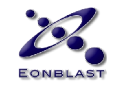

#### Can't assign a second time:

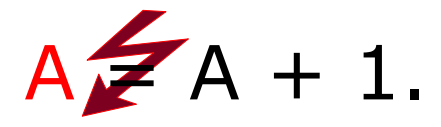

 $A = 1$ ,  $A \nleq 2$ .

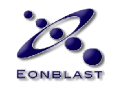

It has to be:

$$
B = A + 1.
$$

$$
A = 1, B = 2.
$$

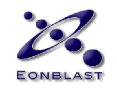

- Prevent Coding Errors
- Provide Transactional Semantic
- Allow for Pattern Matching Syntax
- Can be a Nuisance

 $S1 =$  dosomething(S),  $S2 =$  dosomemore(S1)

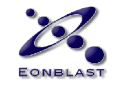

...

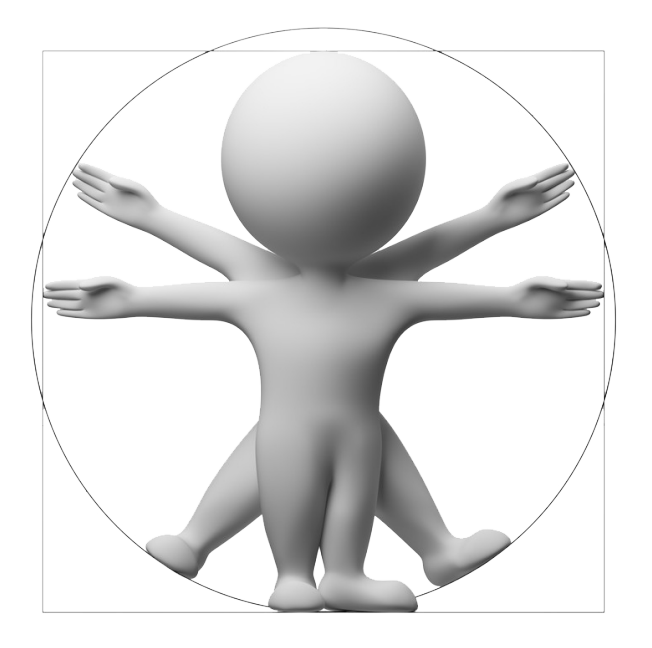

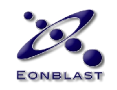

#### This can mean **two** things:

**A = func().**

#### The meaning depends on wheter **A** is already assigned.

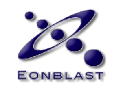

#### The common, mixed case:

#### **{ok, A} = func().**

#### **ok** is an assertion **AND A** is being assigned.

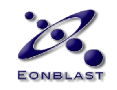

#### The common, mixed case:

#### **{ok, A} = func().**

*"This makes it hard to remodel Erlang syntax into a more C-like syntax."* Robert Virding

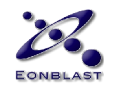

# Erlang Compared

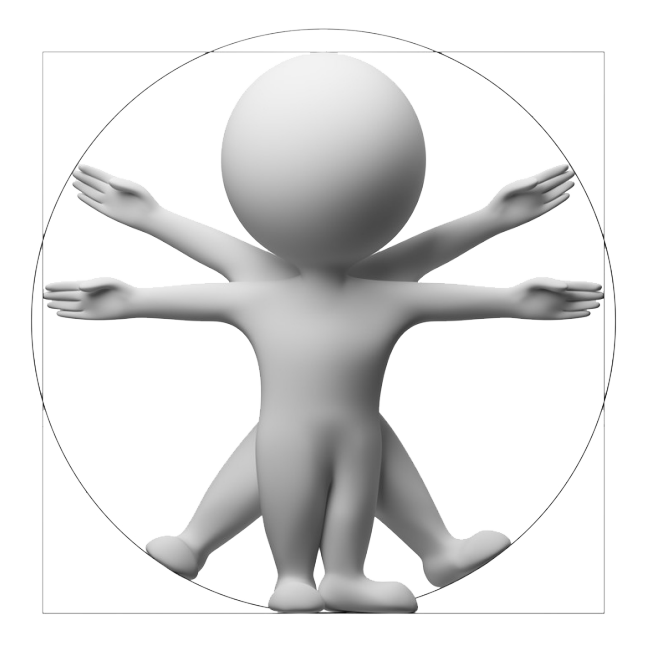

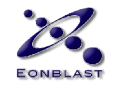

#### Erlang vs. Stackless Python

- **Truly parallel VM**
- Stackless has a GIL thus in reality works sequential only its paradigm is parallel
- Pattern Matching
- Immutable Variables

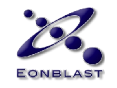

## Erlang vs. C

- More productive
- More concise
- More reliable
- Much slower for Number Crunching
- Microprocesses
- Pattern Matching
- Immutable Variables

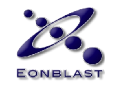

# Erlang vs. C++

- Virtual Machine
- Actors Model
- Less Magic
- More Safety
- Much Slower for Number Crunching
- Microprocesses
- Pattern Matching
- Immutable Variables

#### Erlang vs. Lua

- **Made to Scale**
- Single Paradigm
- Less Magic
- Much Bigger Footprint
- Microprocesses
- Pattern Matching
- Immutable Variables

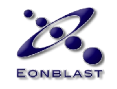

#### Great Matches

- C
- Redis
- MySQL
- VoltDB
- AWS S3
- $-EC2$
- Ubuntu

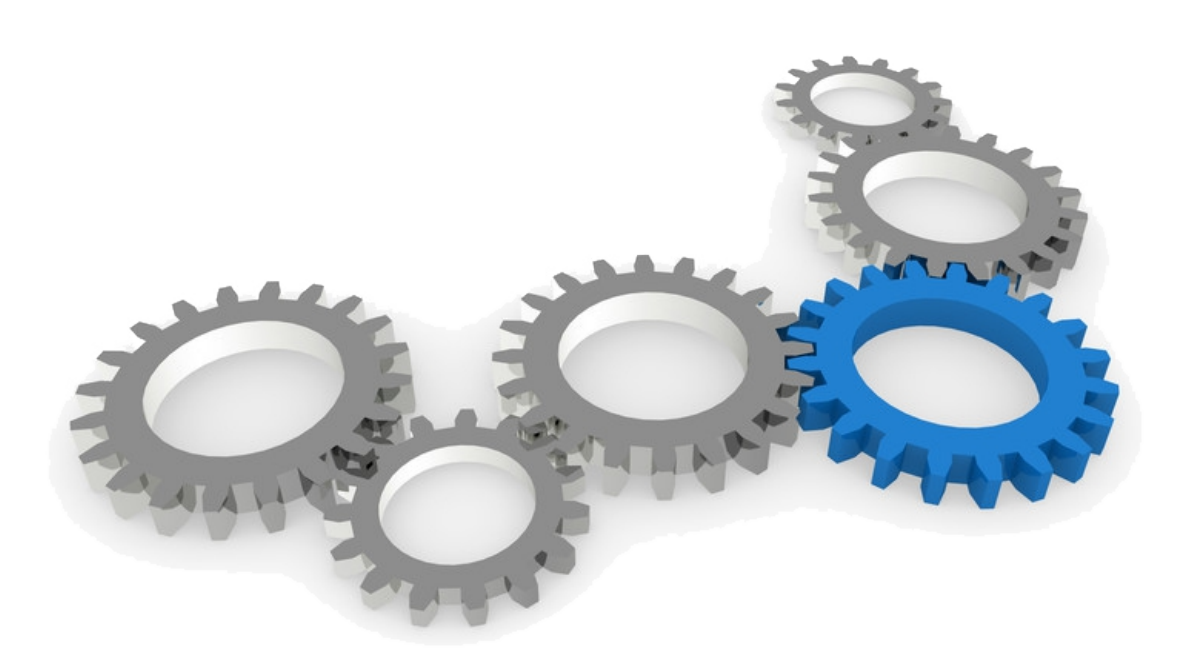

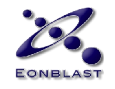

# Productivity

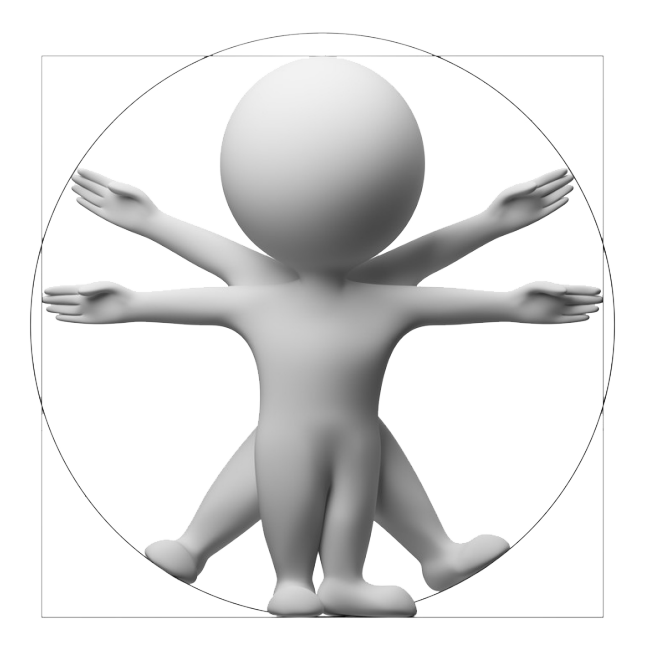

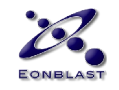

## Productivity & Maintainability

## *"Erlang systems have 4 – 10 x less code than C / C++ / Java systems"*

Ulf Wiger

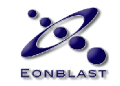

# Productivity & Maintainability

Shorter programs:

- Faster to develop
- Fewer errors
- Easier to maintain

Erlang LOCs show the same error frequency as  $C / C++ /$  Java code.

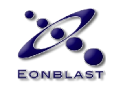

## Scientific Proof

#### The Motorola Study of 2002 – 2006

- Motorala UK Labs
- Heriot-Watt University
- EPSRC UK Govt Project

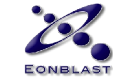

### Scientific Proof

*"High Level Techniques for Distributed Telecoms Software"*

Looking at

- Robustness
- Configurability
- Productivity
- Maintainability

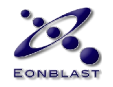

# Scientific Proof

"Erlang shows …

- 2x higher throughput
- 3x better latency
- 3 7x shorter code

 $\dots$  than the equivalent C++ implementation."

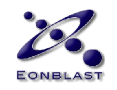
## Scientific Proof

#### **Reasons**

- Lightweight process management
- $\cdot$  Code only the successful case saves 27%
- Automatic memory management saves  $11\%$
- High-level communications saves 23%
- Telecom design pattern libraries (suit games)

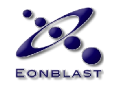

### Scientific Proof

#### **Overload & Hardware Failure**

- C++ "fails catastrophically"
- Erlang
	- Never completely fails
	- Recovers automatically after load drops

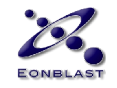

### Challenges

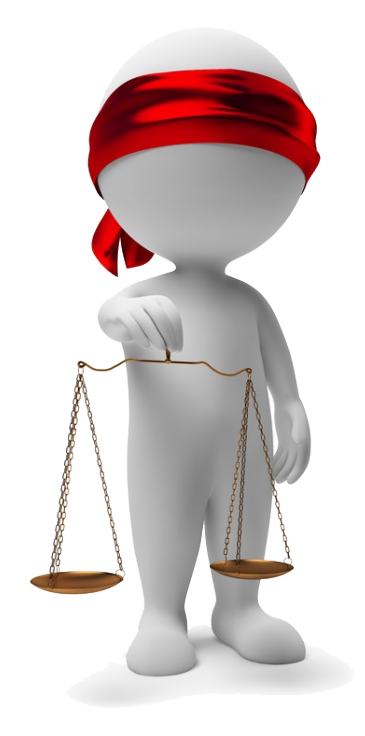

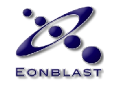

## The Warts

- Untidy Standard Libs
- Egregious String Handling
- "Records Suck"
- Cryptic Error Messages
- Lack of Advanced Tutorials & Books
- No-One Seems To Know All of OTP
- Hard To Find Developers

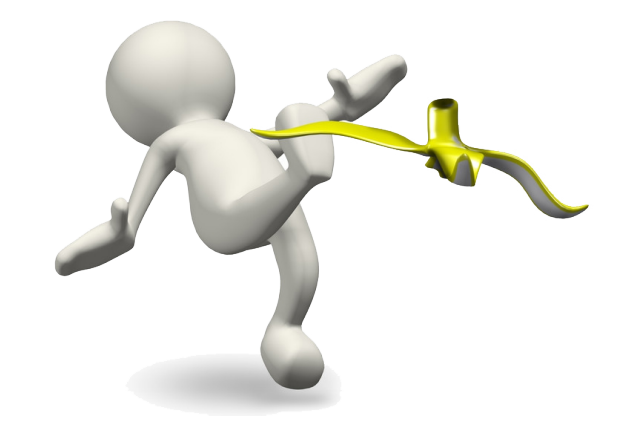

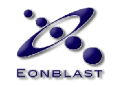

# Strings

**GAME DEVELOPERS CONFERENCE ONLINE** 

- Are\* Lists. Or Binaries.
- Slow\*

149

- Clumsy\*
- Error prone\*
- Cure announced for next release (R16)

#### Erlang was not built for text processing.

\*according to Joe Armstrong these are myths. "Erlang has no strings. The only sane way to handle UTF-8 is lists of integers."

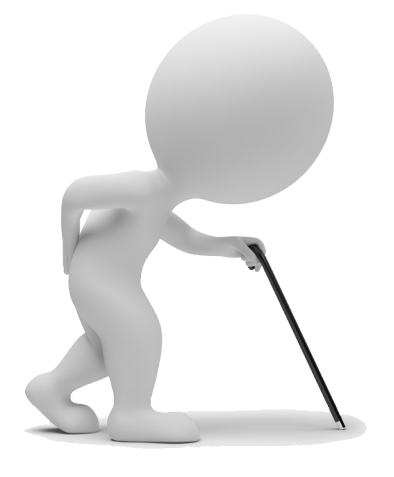

### Records

- "Records Suck"
- Verbose
- Error Prone
- Pure syntactic sugar over tupels.
- Cure announced for next release (R16)

*"Records were added as a hack."*

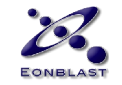

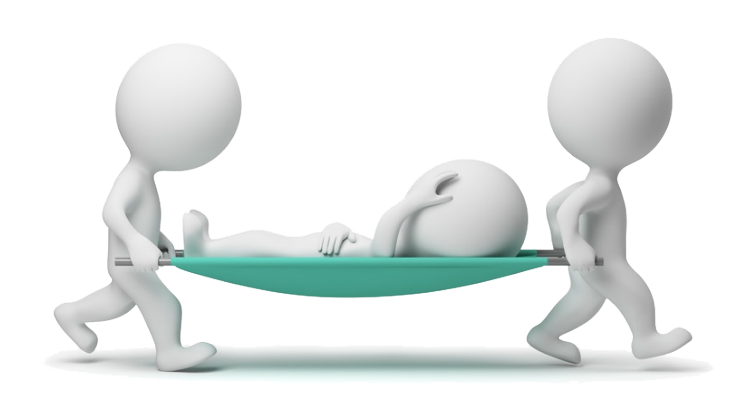

## Raw Number Crunching Speed

- Erlang is fast
- Except at Shoot Outs
- Benchmark your **real** problem
- Use C NIFs to outsource crunching

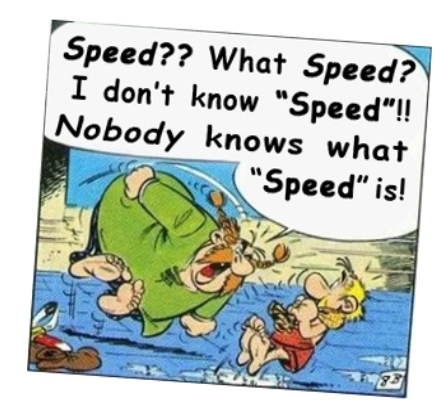

 Perceived reaction after asking about benchmarks on the Erlang mailing list.

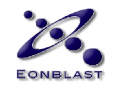

## Hiring

- Can Be Difficult
- Roll Your Own Programmers
	- Good Programmers Are Interested
	- High Productivity Can Be Reached Fast
	- Excellent Workshops can be booked

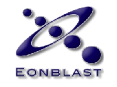

# Getting **Started!**

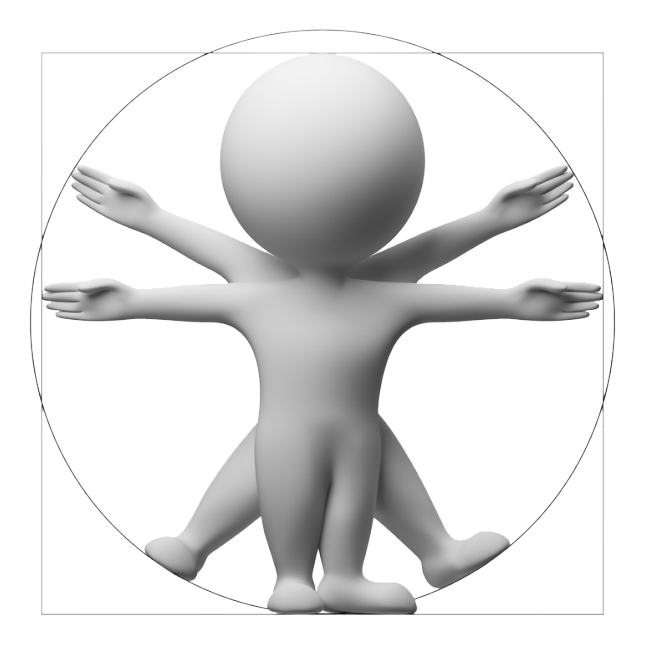

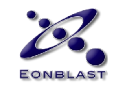

# **Learning Erlang**

- Scour Post-Mortems
- Download and Install from *erlang.org*
- Fred's site *Learn You Some Erlang!*
- Joe's book *Programming Erlang*
- IRC *#erlounge*
- Erlang Mailing List
- Local *Erlounge* Meetings
- Erlang Factories & User Conferences

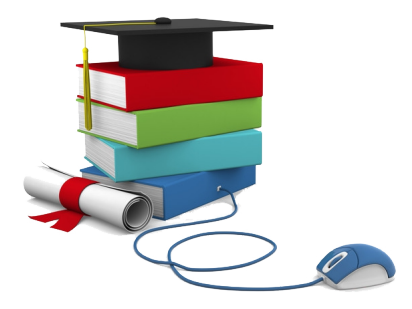

## **Expected Timeframe**

#### **Ballparks**

- Language 2 Weeks
- OTP 3 Months
- First Product 1/2 Year
- Thinking Erlang 2 Years

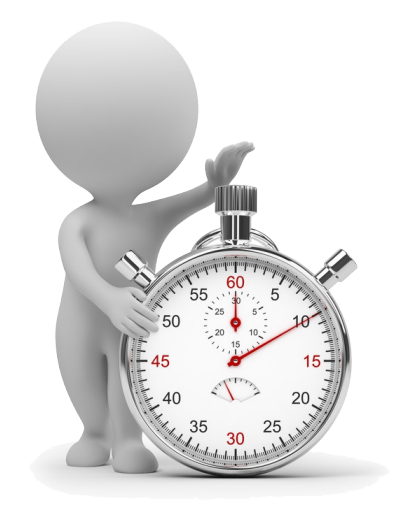

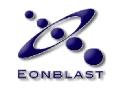

## **Business View**

### **Makes Sense For**

- New Projects
- Rewrites

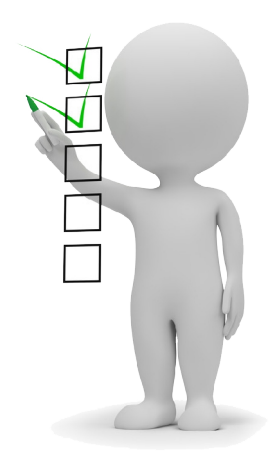

#### **Starting Out**

- Find a Senior Erlang Developer
- Or Hire Erlang Solutions
- You Will Train Your Own Developers

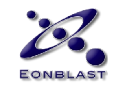

### **Pitching It In-House**

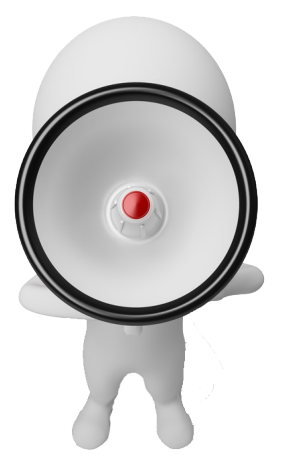

*A Waste of Time* Joe Armstrong

*Just tell your boss that Erlang is used for banking applications.* Mike Williams

- Most Often a Top-Down Thing
- Demonstrate the Productivity: prototype a demo solution to a real problem.
- 157<sup>•</sup> Cite Facebook, Zynga, Blizzard, Wooga

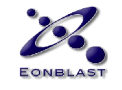

# **References**

#### **Web**

http://www.erlang.org/ http://learnyousomeerlang.com/ http://www.erlang.org/static/getting\_started\_quickly.html

#### **List**

http://erlang.org/mailman/listinfo/erlang-questions http://groups.google.com/group/erlang-programming

#### **Books**

http://pragprog.com/book/jaerlang/programming-erlang http://shop.oreilly.com/product/9780596518189.do

#### **References**

http://erldocs.com/ http://www.erlang.org/doc/

#### **Post Mortems**

158 http://www.slideshare.net/wooga/erlang-the-big-switch-in-social-gameshttp://www.facebook.com/note.php?note\_id=14218138919

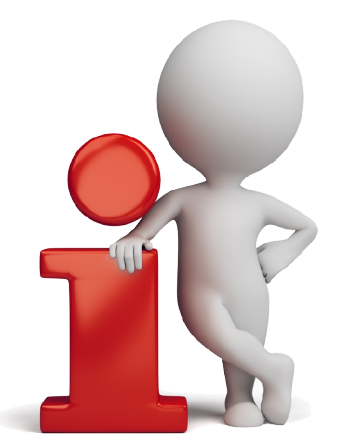

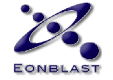

# **Your Talk Evaluation**

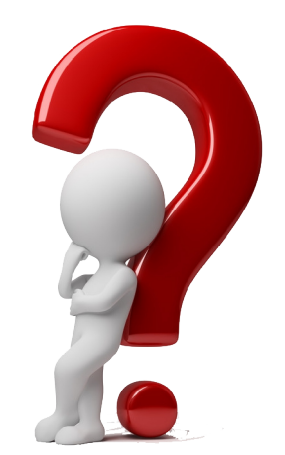

#### Please check your Email **now** and give your **evaluation** of this talk to the GDC.

Any questions, feedback now or later, please email me at hd\*eonblast.com

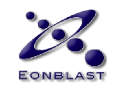

# **Questions**

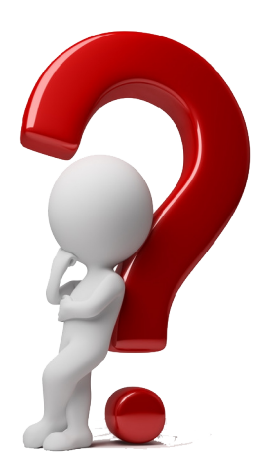

- Email: hdiedrich\*eonblast.com
- Twitter: @hdiedrich
- IRC: #erlounge
- List: erlang-questions@erlang.org

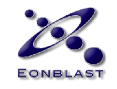